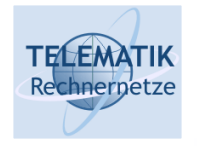

# Simulative Evaluation of Internet Protocol FunctionsChapter 9

## Obtaining Data From Simulations& Short Probability Primer

(Acknowledgement: these slides have mostly been compiled from [Kar04, Rob01, BLK02])

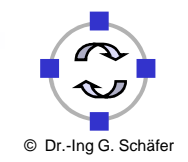

1

Simulation Project: 05 – Obtaining Data from Simulations

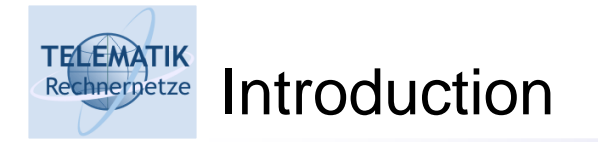

- □ So far, we have mainly used the OMNet++ simulation environment as a tool to set up a kind of "playground" for instructive illustration of and experimentation with networking algorithms:
	- $\Box$  While this is a worthwhile way of using a simulation environment, this is not the original purpose for which simulations are usually build
	- $\Box$  Most of the times, a simulation program is build in order to help answer a series of (quantitative) questions
	- □ This leads us to an inevitable excursion into the topics of model parameters, metrics and measurements... :o)
- □ Parameters, metrics, and measurements:
	- □ Parameters and metrics
	- □ How to measure typical types of metrics
	- □ On the meaning of measurements

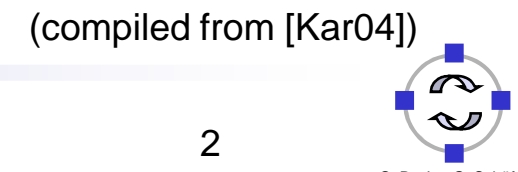

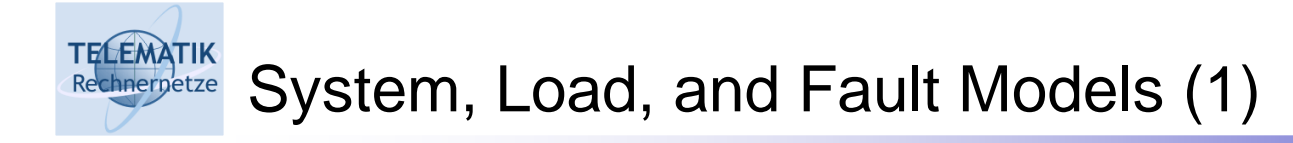

- □ System model:
	- $\Box$  Describes the composition of an entire system out of simpler subsystems
	- $\Box$  Represents the behavior, the way a system works
- $\Box$  In communication networks:
	- $\Box$  Entities communicate by exchanging messages over links
	- □ Protocols implemented in entities, can have parameters like processing delays, limited queue length
	- Links can have parameters like bandwidth and delay

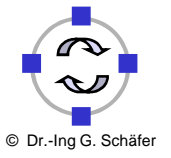

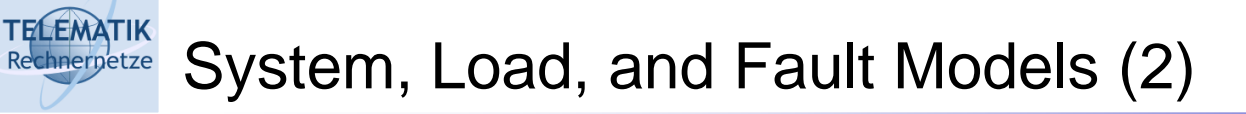

- $\Box$  Load model:
	- □ Describes the pattern with which requests are made to the system to perform different kinds of activities
		- When do such requests occur?
		- What is the time between requests?
		- What are the parameters of such a request?
- $\Box$  In communication networks:
	- Load is the desire of a "user" to send a packet to another user
		- $\textcolor{red}{\bullet}$  Example parameter: how big is the packet
	- □ On a coarser abstraction level:
		- how often are connections established,
		- $\blacksquare$  how much data is transmitted within a connection,
		- what is the mix between different types of connections (QoS) within a session, etc.

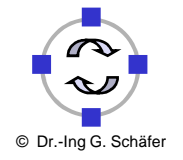

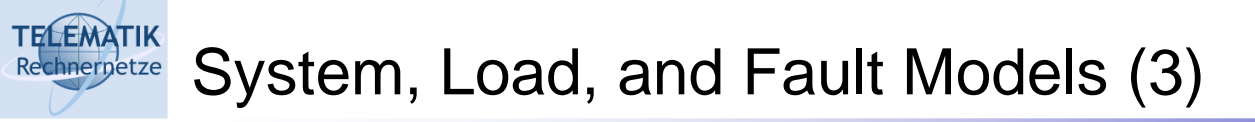

- □ Fault model:
	- $\Box$  Describes which parts of a system can deviate from their proscribed/desired behavior, and in which form
		- When do such deviations occur?
		- Can they be repeated (are faulty entities repaired)?
		- $\blacksquare$  How long do deviations last?
		- Which kind of faulty behavior occurs?
- In communication networks: $\Box$ 
	- □ Entities can be faulty (e.g., a node can crash, often considered a permanent error)
	- □ Communication links can be faulty (e.g., some bits are not transmitted correctly, due to electromagnetic noise, usually considered a transient error)

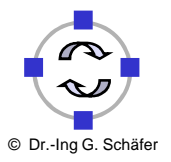

#### **TELEMATIK**<br>Rechnerpetze System, Load, and Fault Models (4)

- □ Neither the arrival of requests nor the occurrence of faults can be described deterministically
- □ Random distributions needed to model these events along with their parameters:
	- □ What distributions are available, appropriate and easy to use in simulations?
	- □ How can random numbers be generated such that the simulated events occur according to these distributions? (Based on general-purpose random number generators?)
	- How well do standard distributions match observed behavior of real (communication) systems? How to choose parameters for distributions to model real systems?
	- □ What to do if no simple standard distributions can be found that match a real system's behavior?
	- $\Box$  Is it sufficient to just look at distributions?
- □ And what exactly is a "distribution"???
	- □ Later in this chapter, we will review some basics of probability

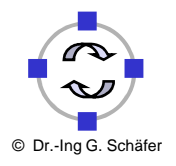

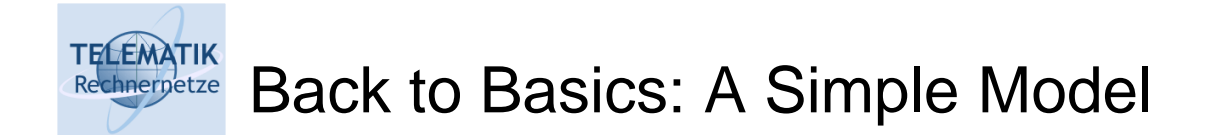

 $\Box$  In order to discuss parameters and metrics in more detail, let us recall our simple model of the introduction chapter:

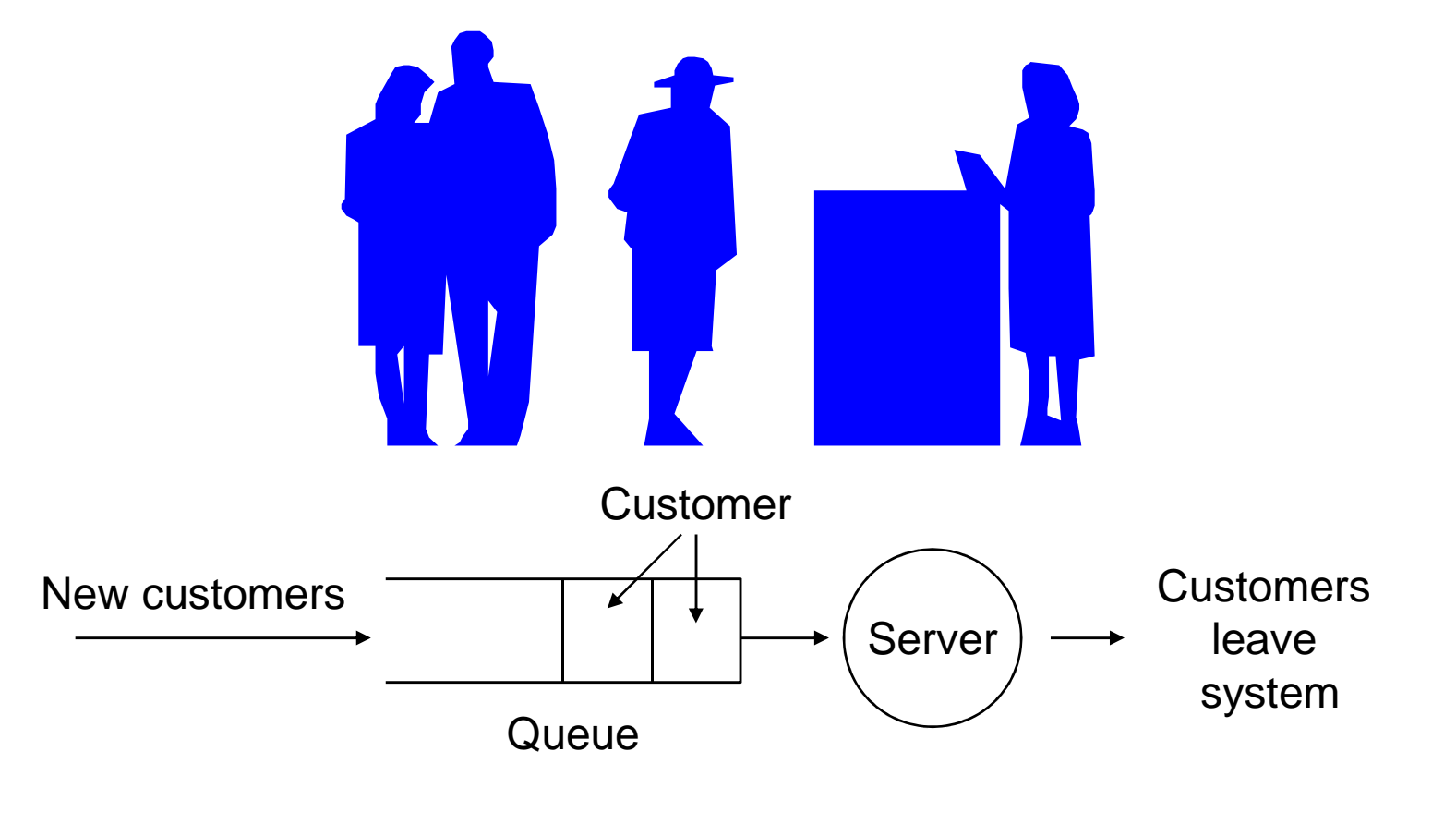

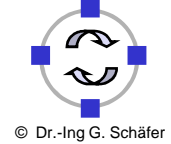

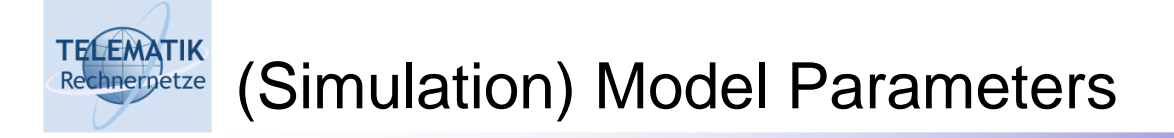

- □ In our introductory manual simulation example, parameters have not been token into assesunt been taken into account
- □ Parameters are:
	- □ Pattern of customer arrival
		- Deterministic modeling impossible
		- Stochastic modeling: consider the time between customers as a random variable, choose a suitable distribution for this variable (by the way: what are *random variables* and *distributions? →* see later)<br>Common sase: interarrival time of quetemers is expenentially
		- **Common case: interarrival time of customers is exponentially** distributed (explained later), characterized by the distribution's mean
	- □ Pattern of service times
		- Similar to arrival patterns
		- Service time modeled as a random variable, e.g. also with an exponential distribution
	- □ Speed of the server
		- Can arbitrarily be set to 1 by scaling the time
		- Direct representation is simple, too

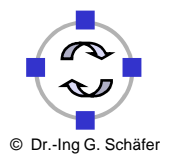

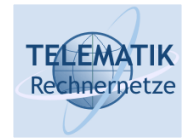

- $\Box$  The initial goal was to investigate:
	- $\Box$  Utilization of the server ("what percentage of time is the server busy")
	- □ Length of the queue ("how much space do we need in the store?")
		- What does this mean? At most? On average?
	- Waiting time of customers
		- Again: At most? On average? Fridays?
- How to capture such information from a simulation? $\Box$

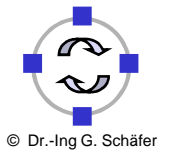

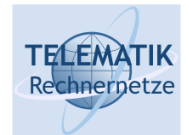

- $\Box$ Directly measuring utilization is difficult
- $\Box$  Simple to measure the absolute time the server has been busy, and at the end divide it by the total time that has been simulated
	- $\Box$  Introduce a counter "busytime", initialize to zero
	- $\Box$  At every event: if the server has been busy in the time before this event, add the time since the last event to "busytime"
		- $\blacksquare$  Easy to check the "old" server state if this check is done before the state is updated according to the current event
	- □ Additional counter "time\_of\_last\_event" necessary
		- Trivial to compute time s*ince* last event from this
		- $\textcolor{red}{\bullet}$  Before setting the simulation clock to the new time, store it in "time\_of\_last\_event"

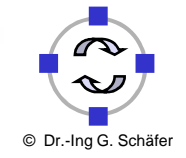

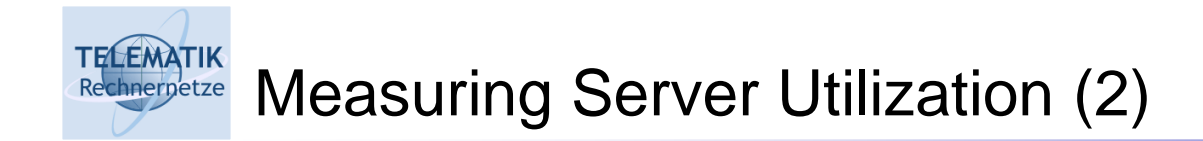

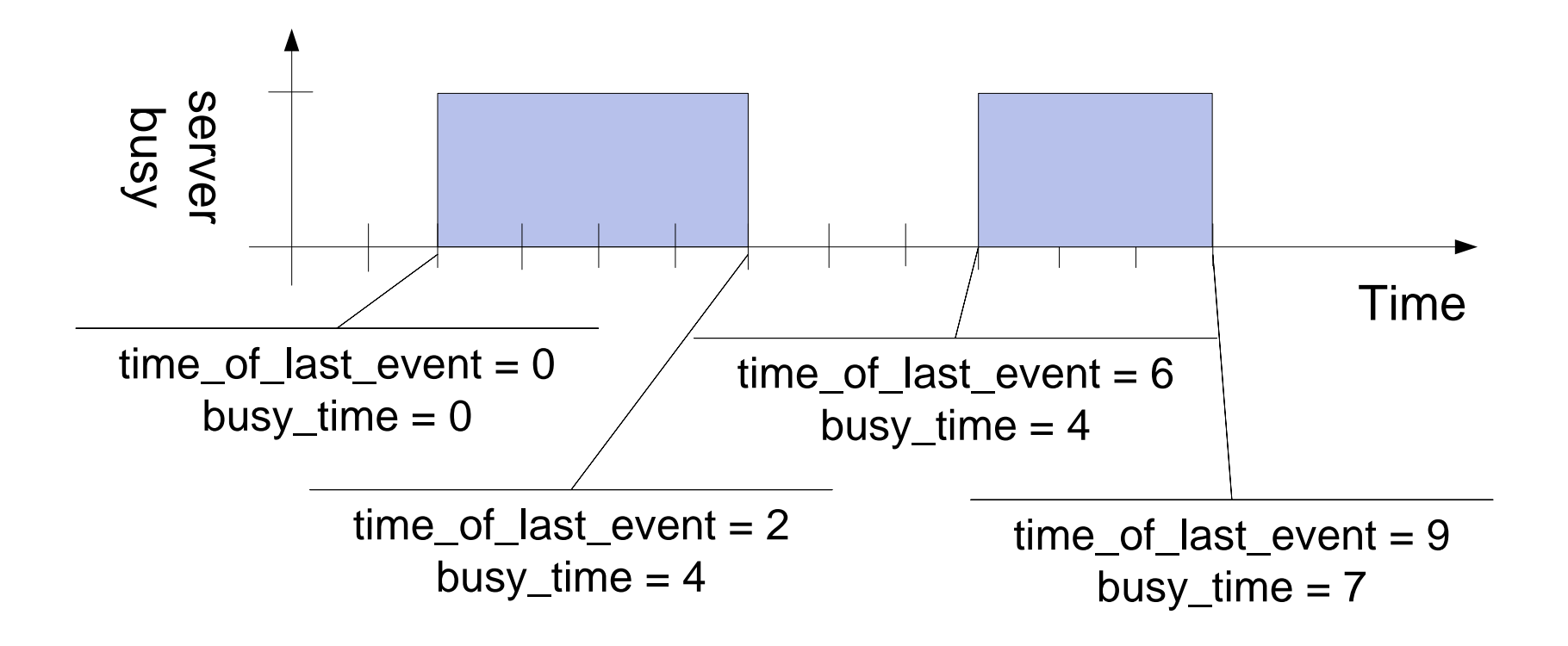

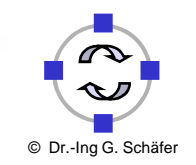

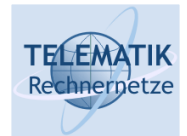

- □ How much time does a customer spend in the queue?
- $\Box$  When putting customer in the queue, mark it with the time this was done
- □ When retrieving a customer from the queue, take difference between current simulation clock and time of entry into queue
- $\Box$ If customer does not enter queue, waiting time is 0

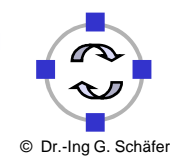

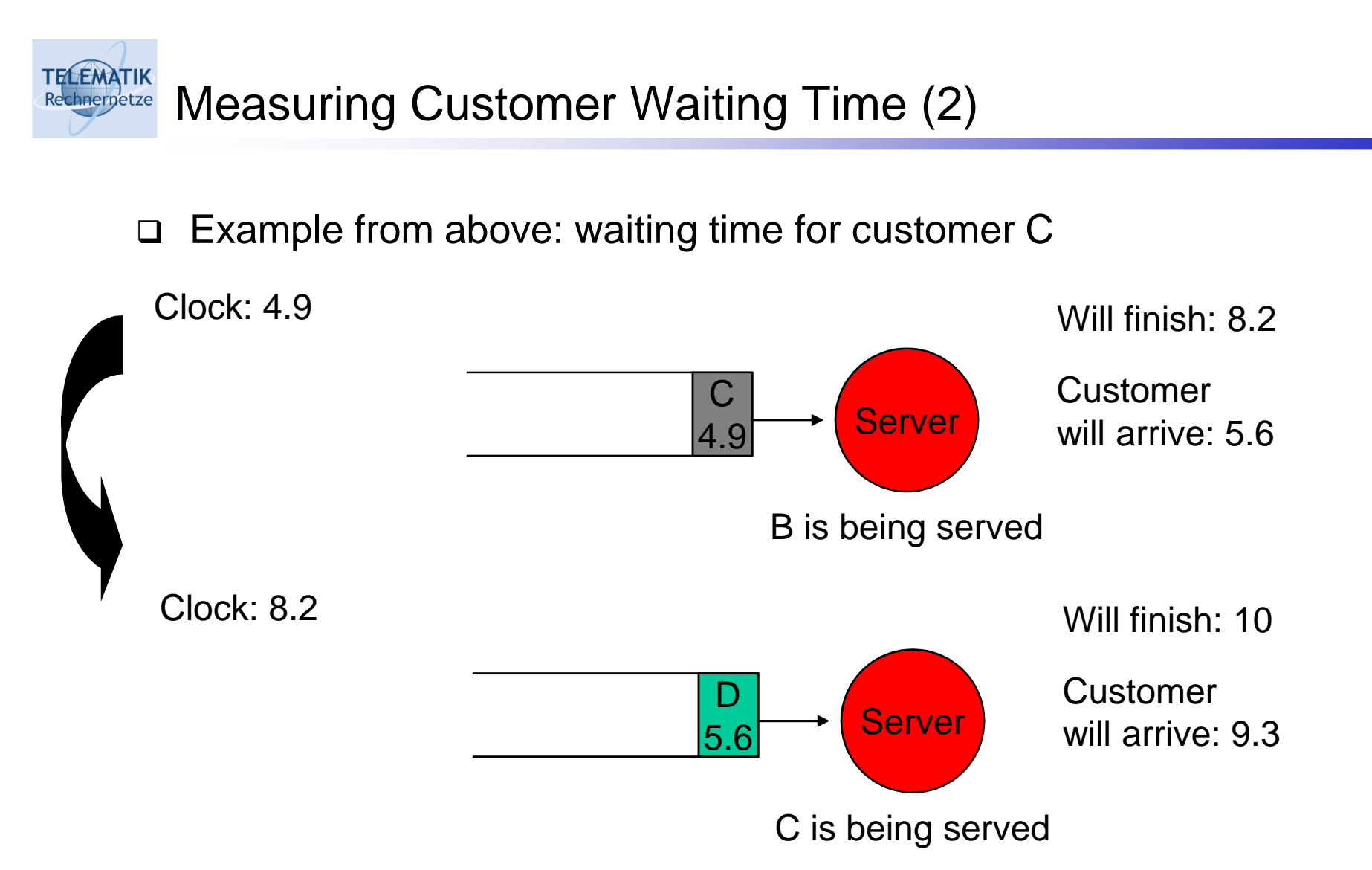

 $\bullet$  Waiting time for C is current simulation clock – time of enqueuing  $= 8.2 - 4.9 = 3.3$ 

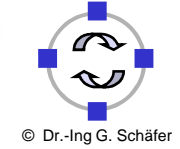

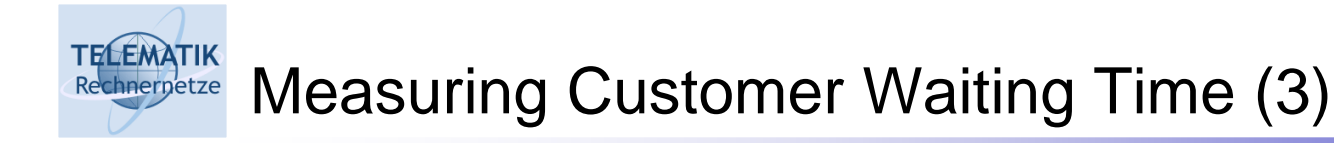

- $\Box$ This yields waiting times for each customer
- $\Box$ How to aggregate this information?
- □ Build the average!
	- $\Box$  Let  $D_i$  stand for the delay of customer *i* (possibly 0)
	- $\Box$  Compute the usual arithmetic average of the  $D_i$ s

$$
1/n\sum_{i=1}^n D_i
$$

□ Note: (Arithmetic) average over a discrete number of data

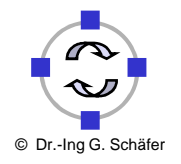

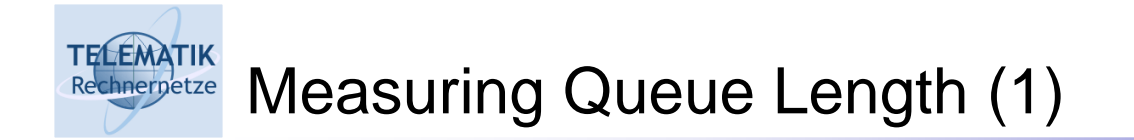

 $\Box$ How does the number of customers in the queue behave?

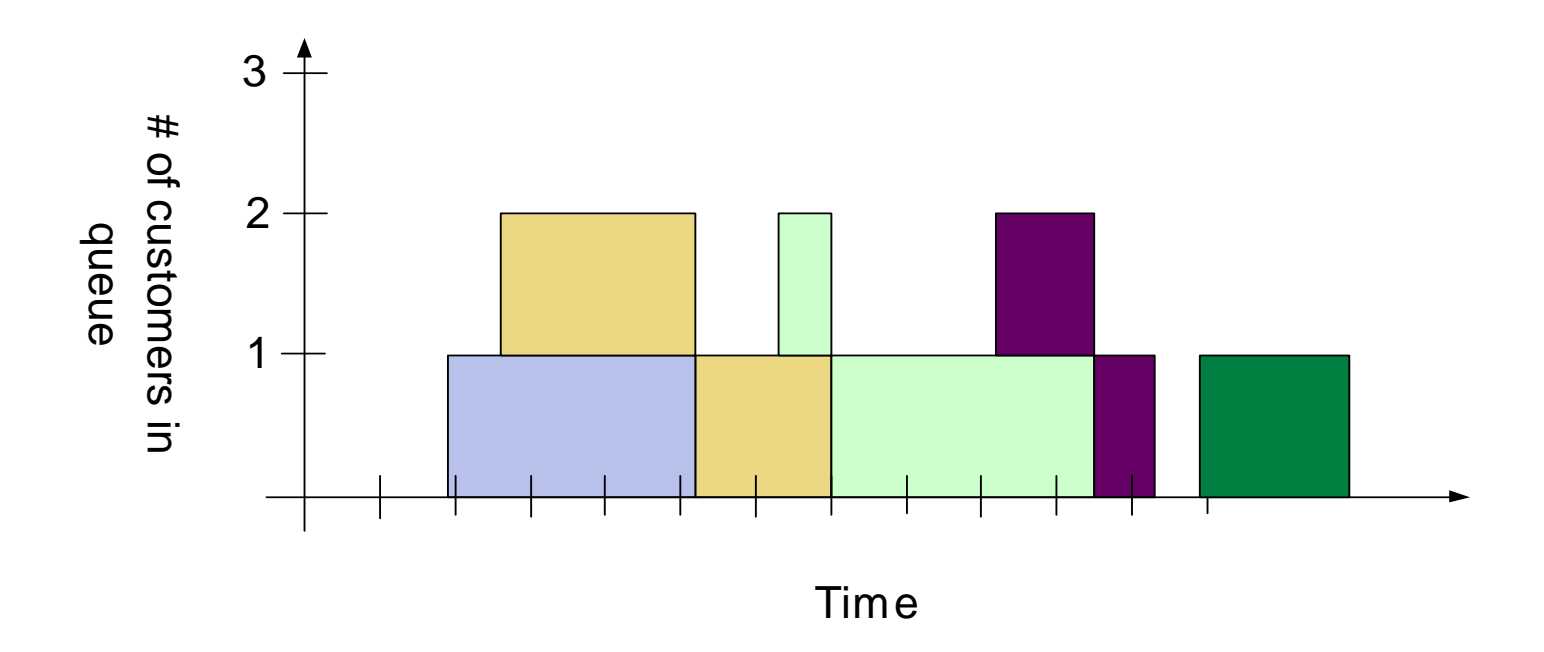

 $\Box$  Discrete-valued function over time, changing at arbitrary points in time (customers joining and leaving)

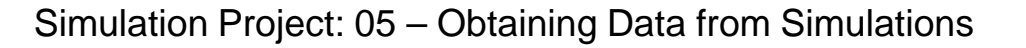

 $©$  Dr.-Ing G. Schä

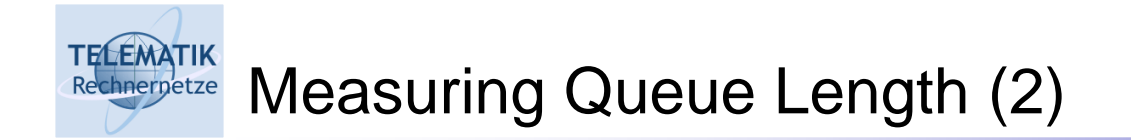

 $\Box$ Appropriate representation: average of this function over time

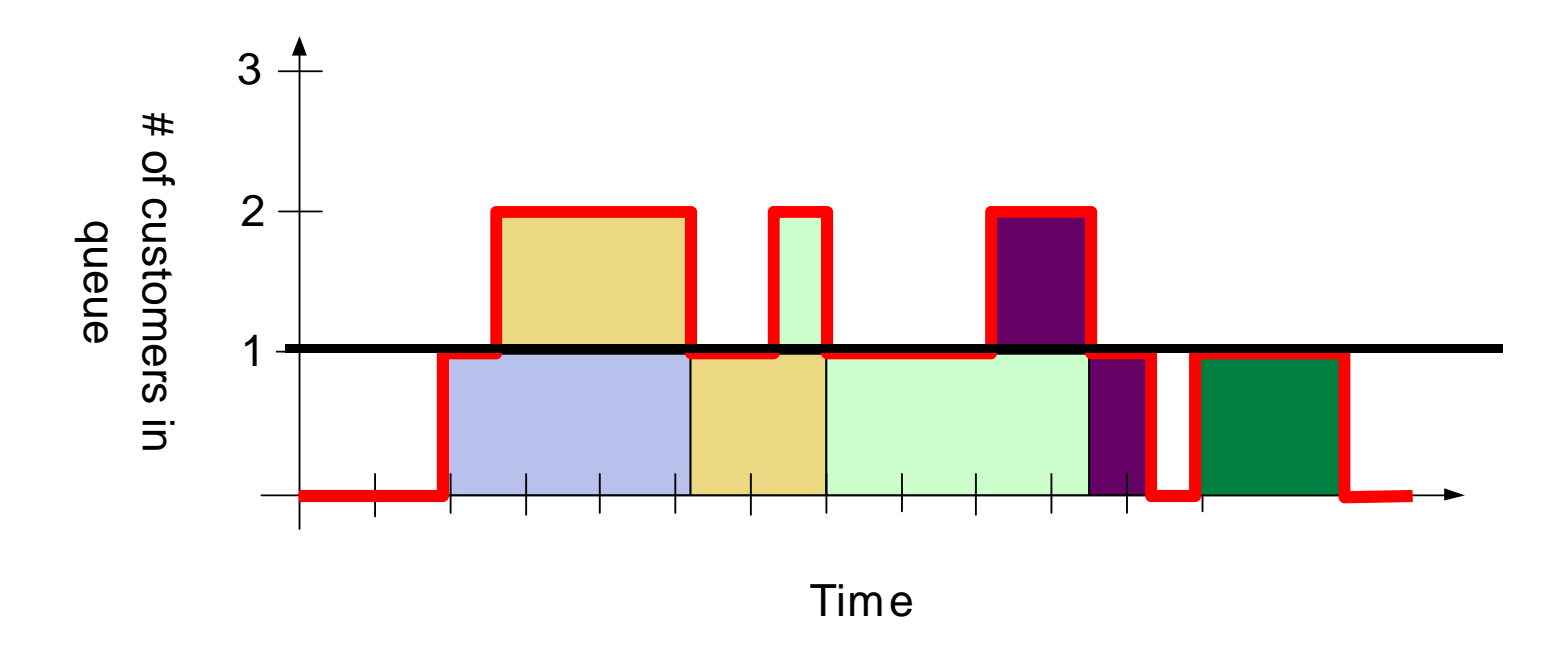

- $\Box$ Area of this curve  $= 17$  between time 0 and 16.9
- $\Box$ Average length of the queue is hence roughly 1.006

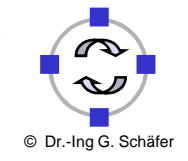

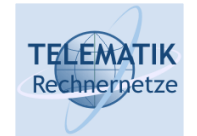

Measuring Queue Length (3)

- $\Box$  How to easily compute this average?
	- $\Box$  Many complicated approaches possible  $\odot$
- □ Simplest way
	- $\Box$  Compute the total area under the curve, and at the end of the simulation, divide by the total cimulated time divide by the total simulated time
	- □ At every event that manipulates the queue: add the area since the last event to the total area

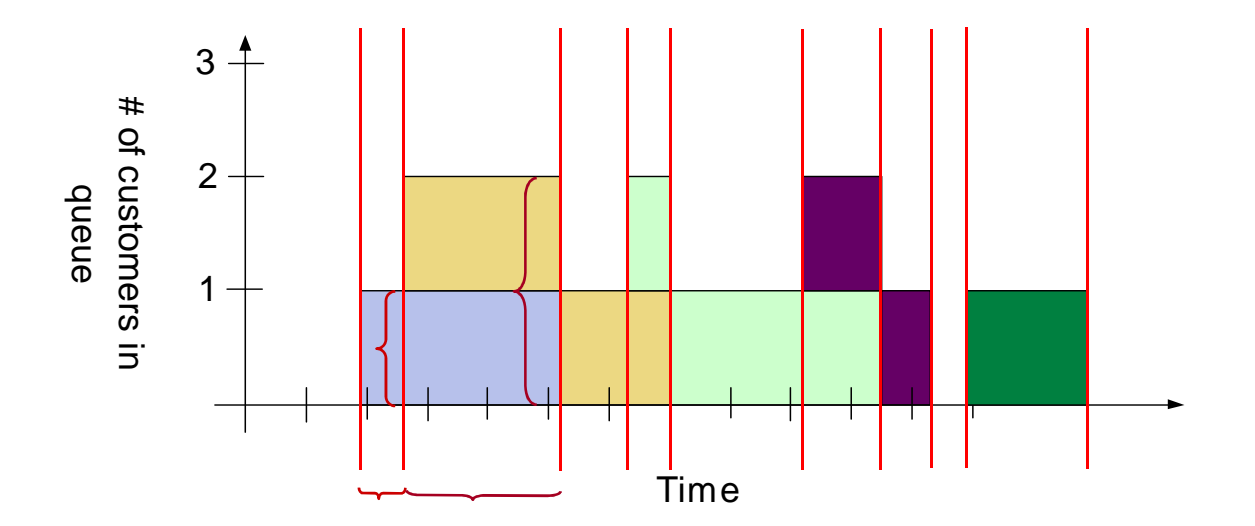

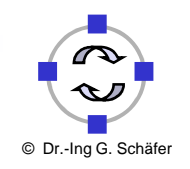

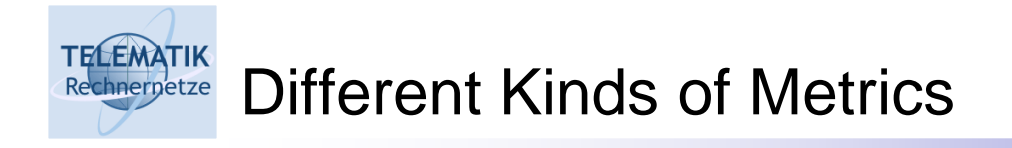

- □ Average waiting time of customers
	- □ Average is taken over a discrete set of individuals
	- □ Measured value is time
	- □ Example for a *discrete-time* metric (or statistic)
- □ Average queue length
	- Average is continuously taken over time
	- □ Measured value is a number, a discrete metric
	- □ Example for a *continuous-time* metric (or statistic)

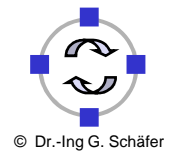

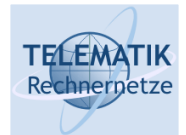

### Meaning of Measurements (1)

- $\Box$  What is the correct interpretation of such simulation-based measurements?
- □ Look e.g. at waiting time in queue
	- $\Box$  Let  $D_i$  represent the waiting time as measured for customer *i*
	- $\Box$  This refers to one particular simulation run or to observations on one particular day (for the real exatem)! particular day (for the real system)!
	- $\Box$  For different simulations/on different days, the D<sub>i</sub>s will be different
	- $\Box$  D<sub>i</sub>s are averaged over *n* customers to obtain aggregate information, here: average waiting time in queue
	- Other possible aggregations: max, min, proportions, …
- $\Box$  Both  $D_i$ s and their aggregate will change from one set of observations to the next!

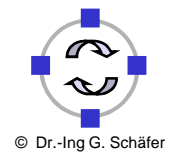

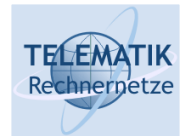

- $\Box$ Why look at aggregated information of measurements?
- $\Box$  Aggregated information gives a more concise representation/description of the system under study
- □ It is easier to compare aggregated information from different system/simulation runs
	- $\Box$  The average waiting times in a supermarket on weekdays as opposed to Saturdays is more informative than waiting times of individual customers (which are not really important)
- $\Box$ So what about looking at distributions instead of averages?
- □ Successive values might not be distributed in the same way
	- □ In the queuing example,  $D_1$  is always 0, whereas  $D_2$ ,  $D_3$ , etc. are not
	- $\Box$  Hence, the average of such values are not the usual statistical average which is usually computed over independent, but identically distributed which is usually computed over independent, but identically distributed observations

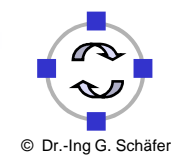

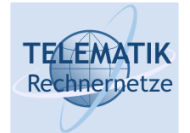

- $\Box$  The "truly typical" (in a statistical sense) behavior of the model can be considered to be the "average" over all possible behaviors the model can exhibit
- $\Box$ Weighted by the probabilities of these behaviors
- $\Box$  Sometimes possible to analytically derive closed-form descriptions for such behavior

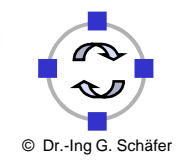

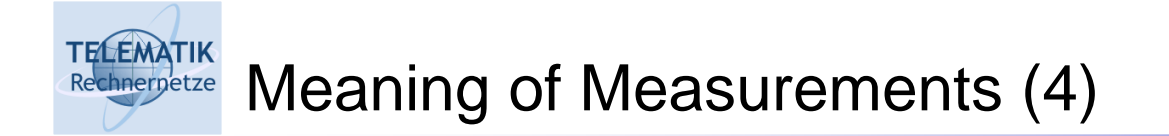

 $\Box$  What is the relationship between truly typical behavior and the result of a simulation run?

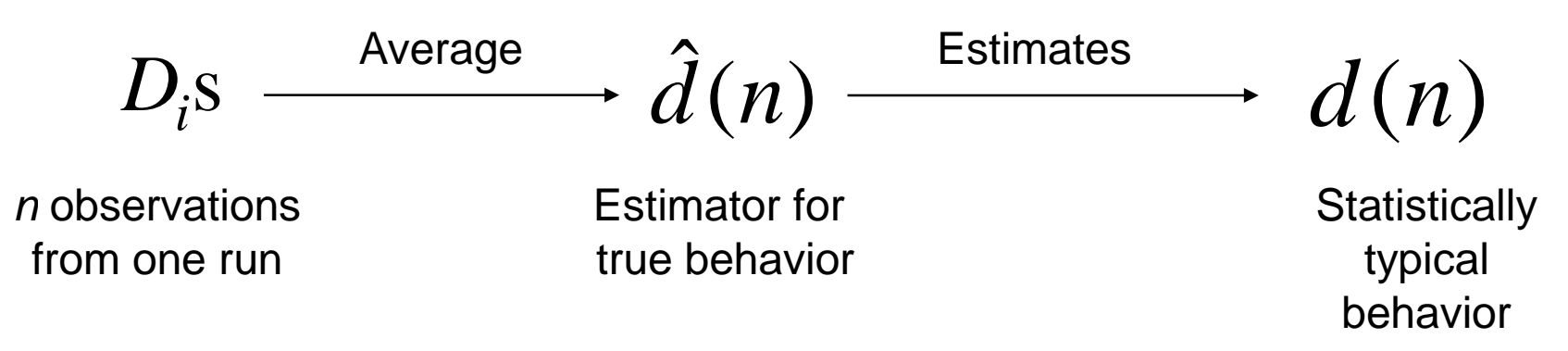

- $\Box$  How good is such an estimator? How to improve the estimation? What are typical sources of errors?
	- $\Box$  There is a course on the topic of simulation which studies these questions  $\Box$ in much more detail ("Leistungsbewertung", held every winter term)

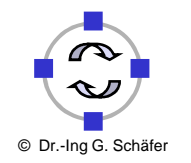

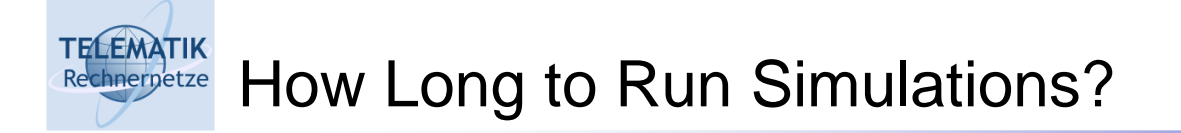

- $\Box$ When have sufficiently many observations been collected?
- $\Box$ Depends on the purpose (again)
- $\Box$  Sometimes (rarely): behavior of system for a well-defined finite amount of time is of interest
	- □ Example: supermarket closes at 8pm, no matter what
	- □ Simulate for a certain fixed amount of simulated time, or a fixed number of events
	- □ Problem: quality of estimations is variable
- □ Often: certain metrics (depending on input parameters) are of interest
	- $\square$  Simulate as long as it takes for the *estimation* of these metrics to have reached a desired "quality level" (we will come back to this later)
	- □ Correctly computing the quality level is difficult
	- □ Amount of necessary simulated time can vary
	- □ "Stopping rules" regulate when to stop a simulation

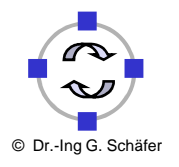

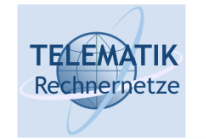

## Short Review of Some Probability Basics

- $\Box$ Probability is a numerical measure of the likelihood that an event will occur.
- $\Box$ Probability values are always assigned on a scale from 0 to 1.
- $\Box$ A probability near 0 indicates an event is very unlikely to occur.
- $\Box$  A probability near 1 indicates an event is almost certain to occur.
- $\Box$  A probability of 0.5 indicates the occurrence of the event is just as likely as it is unlikely.

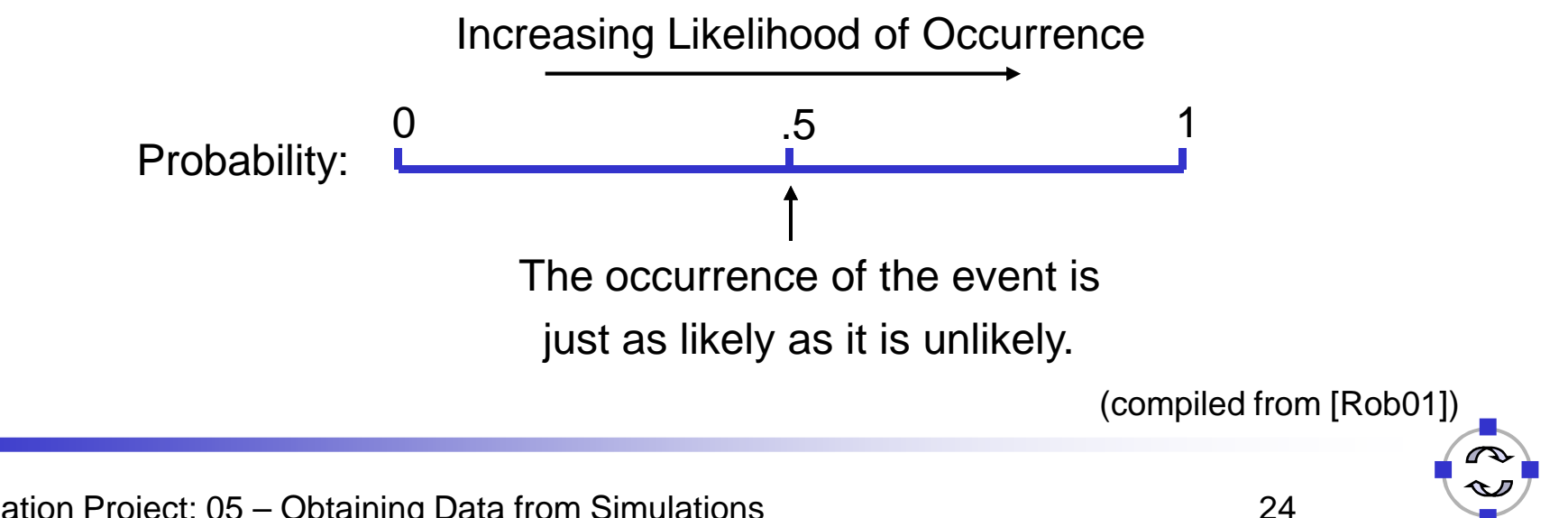

An Experiment and Its Sample Space

- An experiment is any process that generates well-defined outcomes.
- $\Box$ The sample space for an experiment is the set of all experimental outcomes.
- A sample point is an element of the sample space, any one particular experimental outcome.
- □ Examples:

#### Experiment

 $\square$  Draw a card from a pack

 $\Box$  Telephone sales call

□ First number drawn in National Lottery

#### Outcomes

- $\Box$  {Ace hearts, 2 hearts, …,King of spades}
- **□ Sale or no sale**

 $\Box$  {1,2,3,...,49}

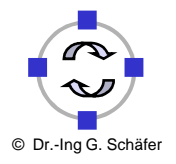

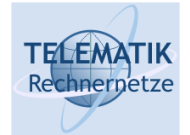

- $\Box$  A good way to construct the sample space is to write down examples of typical outcomes and try to identify the complete set
- □ Example:

Toss a coin four times

One typical outcome is four consecutive heads (H,H,H,H), another is a head, tail, head and head (H,T,H,H)

A little thought results in identifying the sample space as the set of all such 4-tuples

S={ (H,H,H,H), (H,H,H,T), (H,H,T,H), (H,T,H,H), $(T,H,H,H),$   $(H,H,T,T),$   $(H,T,H,T),$   $(H,T,T,H),$  $(T,H,T,H)$ ,  $(T,T,H,H)$ ,  $(T,H,H,T)$ ,  $(H,T,T,T)$ ,  $(T,H,T,T),$   $(T,T,H,T),$   $(T,T,T,H),$   $(T,T,T,T,T)$  }

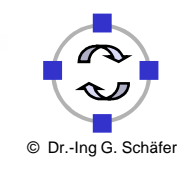

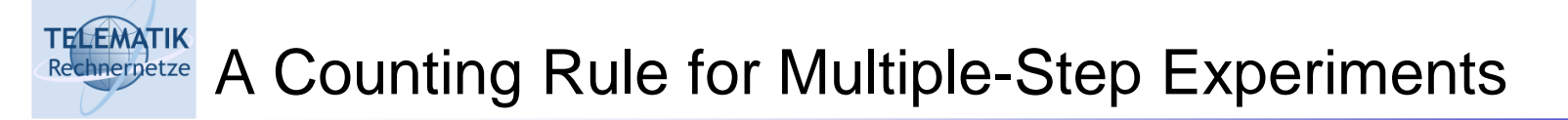

- $\Box$  If an experiment consists of a sequence of *k* steps in which there are  $n_1$  possible results for the first step,  $n_2$  possible results for the second step, and so on, then the total number of experimental outcomes is given by  $(n_{1})(n_{2})\ldots(n_{k})$
- A helpful graphical representation of a multiple-step experiment is a tree diagram

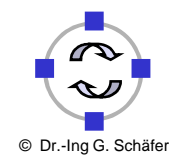

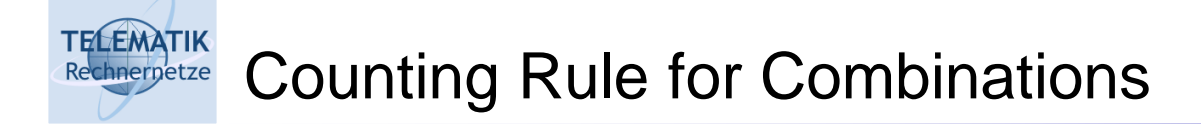

Another useful counting rule enables us to count thenumber of experimental outcomes when *n* objects are to be selected from a set of N objects

□ Number of combinations of N objects taken *n* at a time

$$
{}^{N}C_{n} = {N \choose n} = \frac{N!}{n!(N-n)!}
$$

where

$$
N! = N(N-1)(N-2)...(2)(1)
$$
  

$$
n! = n(n-1)(n-2)...(2)(1)
$$
  

$$
0! = 1
$$

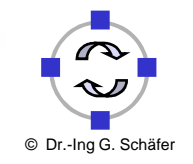

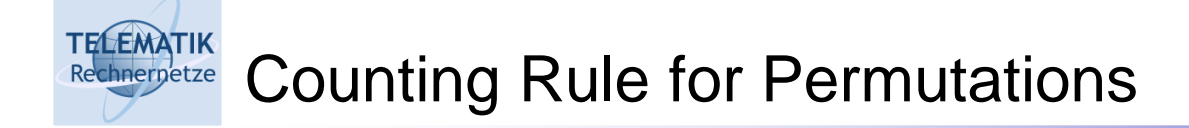

A third useful counting rule enables us to count thenumber of experimental outcomes when *n* objects are to be selected from a set of N objects where the order of selection is important

□ Number of permutations of *N* objects taken *n* at a time:

$$
{}^{N}P_{n} = n! \binom{N}{n} = \frac{N!}{(N-n)!}
$$

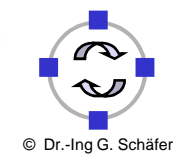

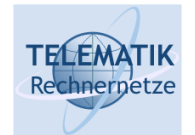

## □ Classical Method:

- □ Assigning probabilities based on the assumption of equally likely outcomes
- □ Relative Frequency Method:
	- □ Assigning probabilities based on *experimentation or historical data*
- □ Subjective Method:
	- □ Assigning probabilities based on the *assignor's judgment*
	- □ Applied in economics and related sciences

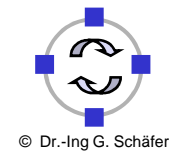

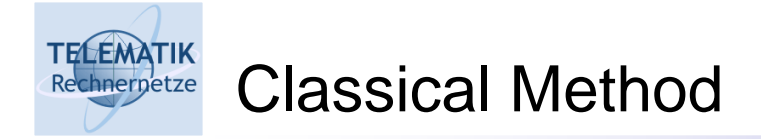

If an experiment has  $\emph{n}$  possible outcomes, this method would assign a probability of 1/*n* to each outcome.

**□ Example:** 

Experiment: Rolling a dieSample Space:  $S = \{1, 2, 3, 4, 5, 6\}$ Probabilities: Each sample point has a 1/6 chanceof occurring.

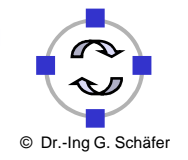

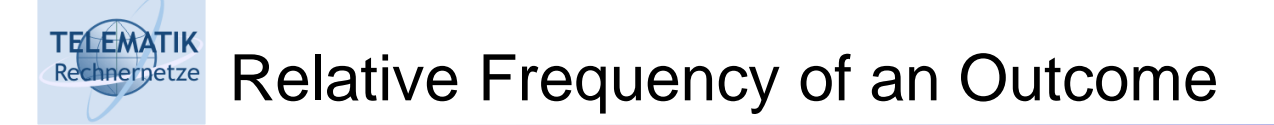

□ Suppose that, in a large number of repetitions, N, of the experiment, the outcome O, occurs  $\,n_{\scriptscriptstyle O}^{}\,$  times. The relative frequency of O is,

*NnO*

We can think of the probability of O as the value to which the relative frequency settles down as N gets larger and larger.

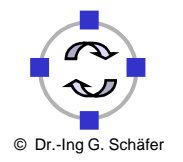

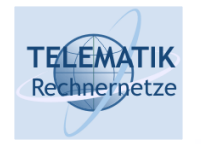

- □ An *event* is a collection of sample points
- $\Box$ The *probability of any event* is equal to the sum of the probabilities of the sample points in the event
- If we can identify all the sample points of an experiment and assign a probability to each, we can compute the probability of an event
- There are some basic probability relationships that can be used to compute the probability of an event without knowledge of all the sample point probabilities:
	- □ Complement of an Event
	- Union of Two Events
	- □ Intersection of Two Events
	- Mutually Exclusive Events

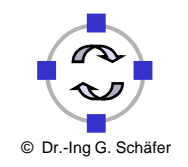

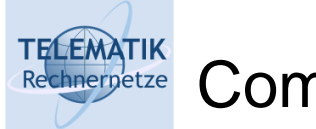

- $\Box$ The *complement* of event A is defined to be the event consisting of all sample points that are not in A
- $\Box$  The complement of A is denoted by  $A^c$  $\Box$
- □ The *Venn diagram* below illustrates the concept of a  $\Box$ complement

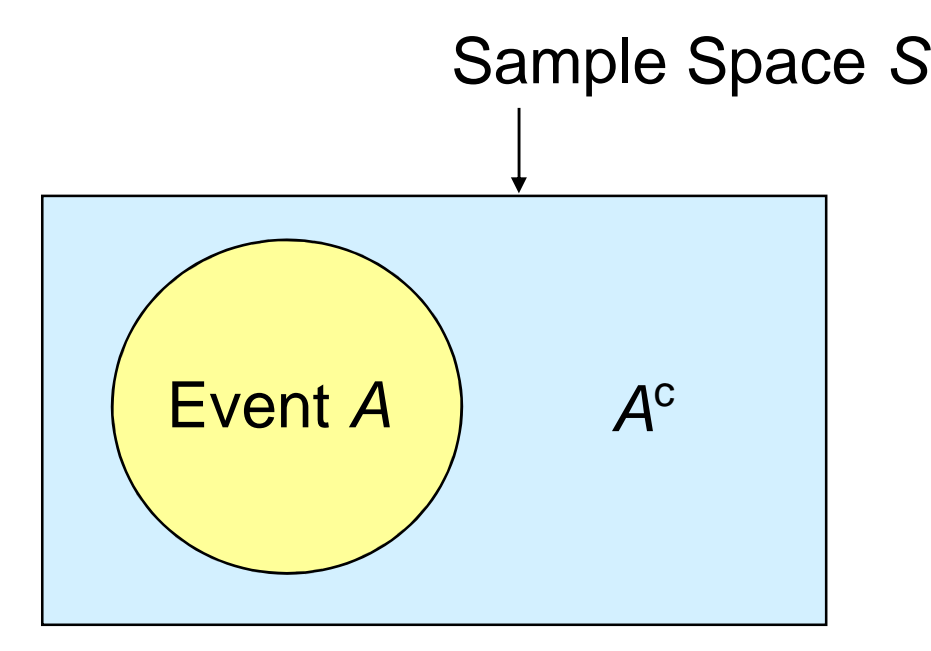

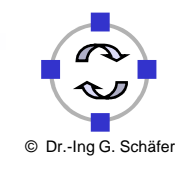

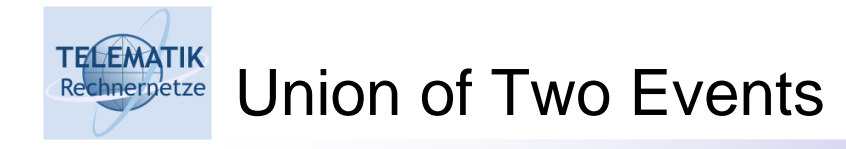

- $\Box$ The *union* of events A and B is the event containing all sample points that are in  $\boldsymbol{A}$  or  $\boldsymbol{B}$  or both
- $\Box$ The union is denoted by  $A \cup B$
- $\Box$ The union of  $A$  and  $B$  is illustrated below

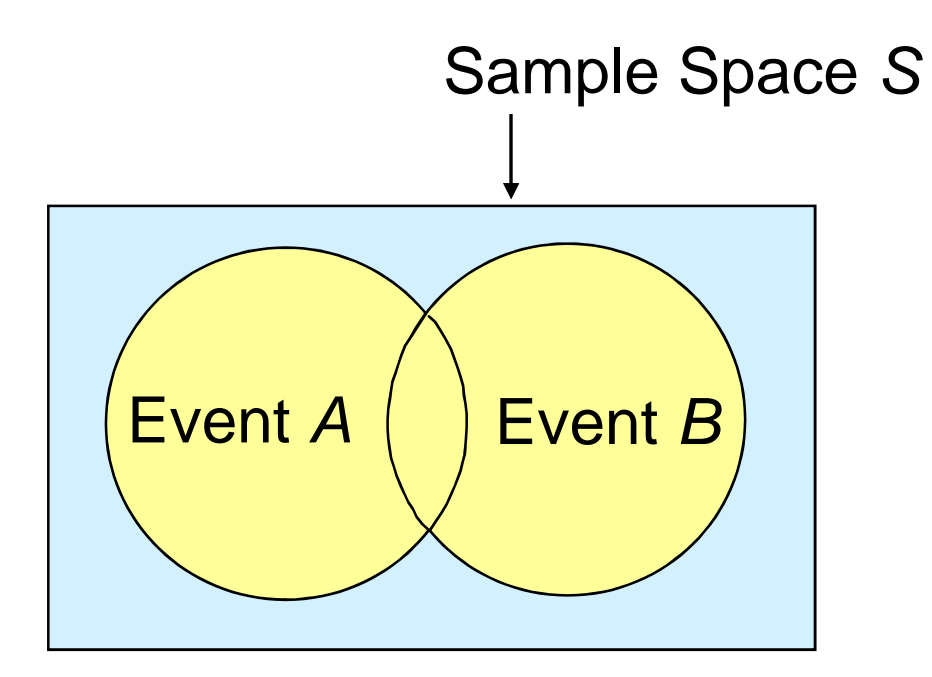

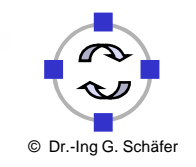

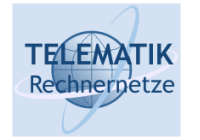

#### Intersection of Two Events

- $\Box$ □ The *intersection* of events A and B is the set of all sample points that are in both  ${\mathcal A}$  and  ${\mathcal B}$
- □ The intersection is denoted by  $A \cap B$  $\Box$
- $\Box$  The intersection of A and B is the area of overlap in the  $\Box$ illustration below

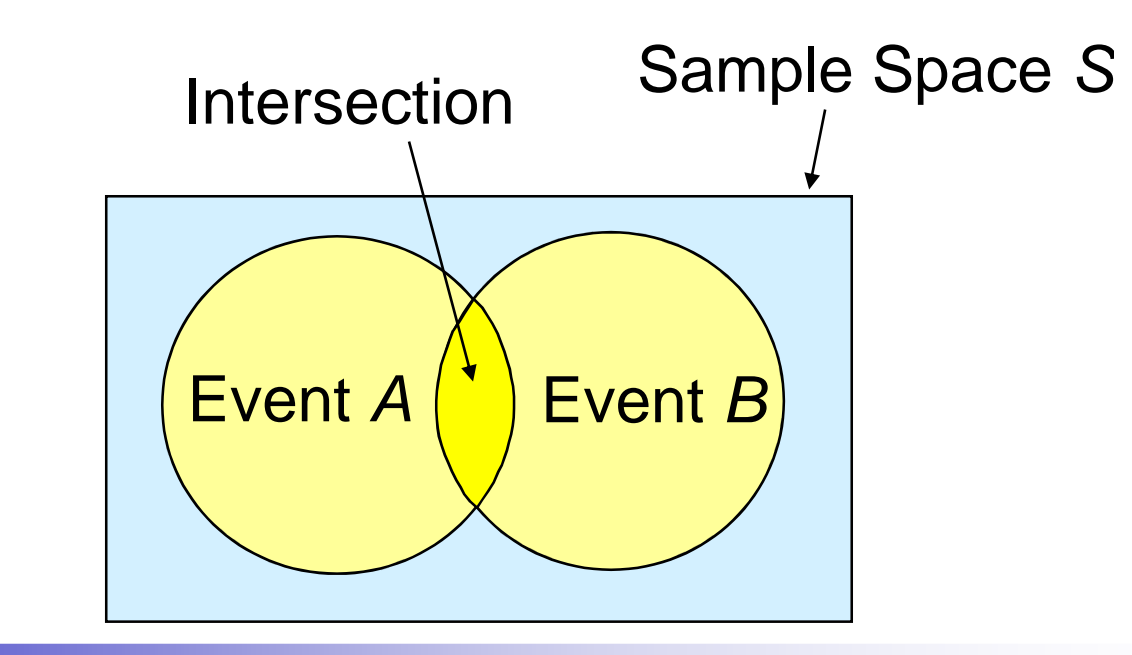
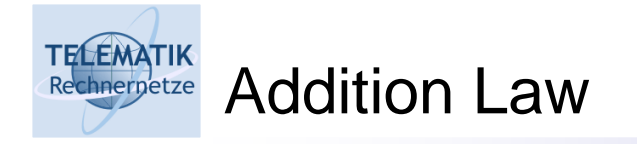

- $\Box$ □ The *addition law* provides a way to compute the probability of event  $A$ , or  $B$ , or both  $A$  and  $B$  occurring
- $\Box$  It is written as:

$$
P(A \cup B) = P(A) + P(B) - P(A \cap B)
$$

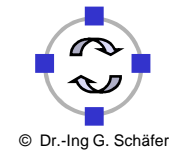

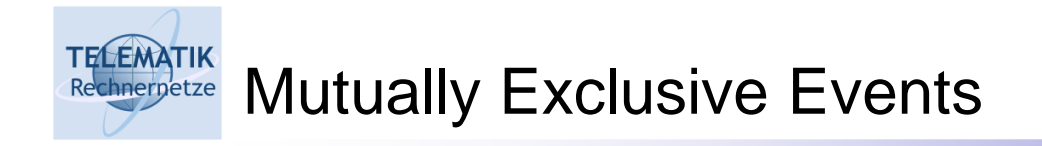

- $\Box$ Two events are said to be *mutually exclusive* if the events have no sample points in common
	- $\Box$  That is, two events are mutually exclusive if, when one event occurs, the other cannot occur

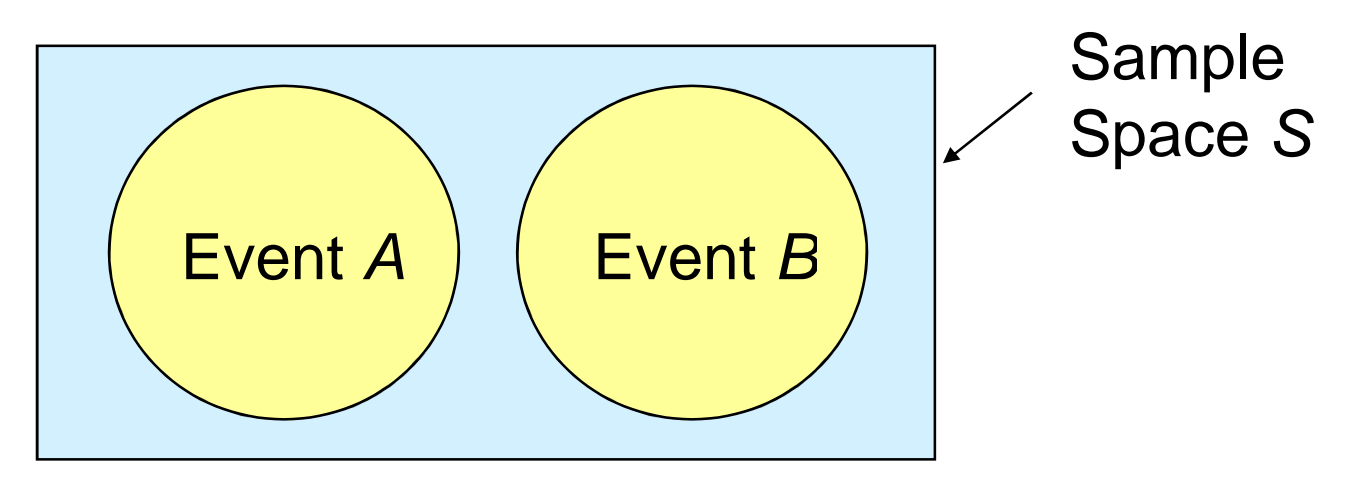

□ Addition Law for Mutually Exclusive Events:

$$
P(A \cup B) = P(A) + P(B)
$$

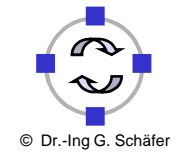

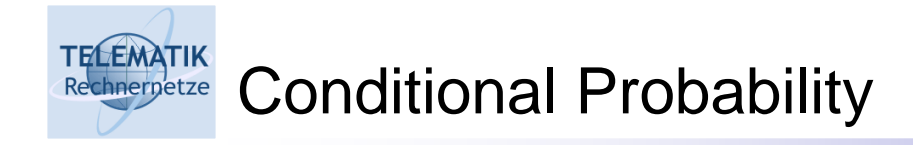

- $\Box$  The probability of an event given that another event has occurred is called a conditional probability
- $\Box$ The conditional probability of A given B is denoted by  $P(A|B)$
- $\Box$ A conditional probability is computed as follows:

P $P(A|B) = \frac{P(A)}{P}$  $(A|B) = \frac{P(A \cap B)}{P(B)}$ 

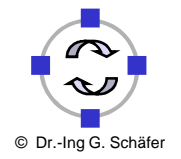

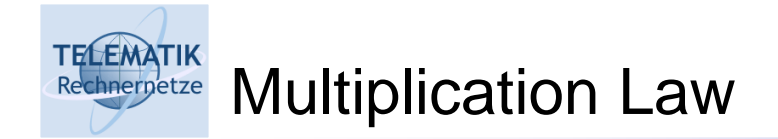

- $\Box$ □ The *multiplication law* provides a way to compute the probability of an intersection of two events
- $\Box$ The law is written as:

 $P(A \cap B) = P(B)P(A|B)$ 

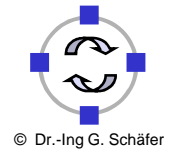

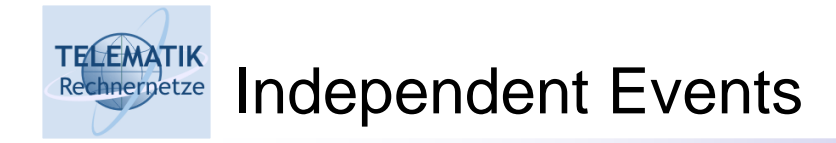

 $\Box$  Events A and B are *independent* if  $P(A|B) = P(A)$ 

 $\Box$ Multiplication Law for Independent Events

$$
P(A \cap B) = P(A)P(B)
$$

 $\Box$  The multiplication law also can be used as a test to see if two events are independent

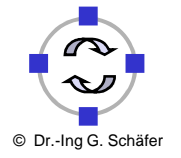

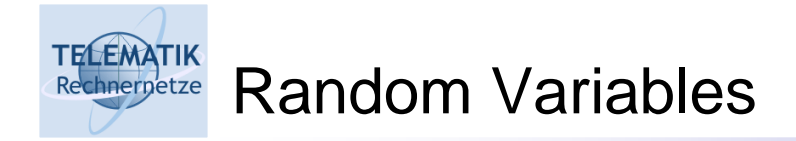

- A random variable is a numerical expression of the outcome of an experiment
	- □ Example 1: toss a die twice; count the number of times the number 4 appears (0, 1 or 2 times)
	- □ Example 2: toss a coin; assign \$10 to head and -\$30 to a tail
- $\Box$  Discrete random variable:
	- □ Can only take discrete values
	- $\Box$ Obtained by counting (0, 1, 2, 3, etc.)
	- □ Usually a finite number of different values
	- $\Box\;$  E.g., toss a coin 5 times; count the number of tails (0, 1, 2, 3, 4, or 5 times)

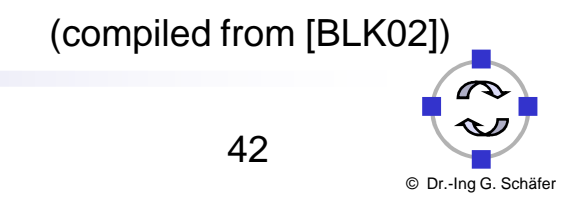

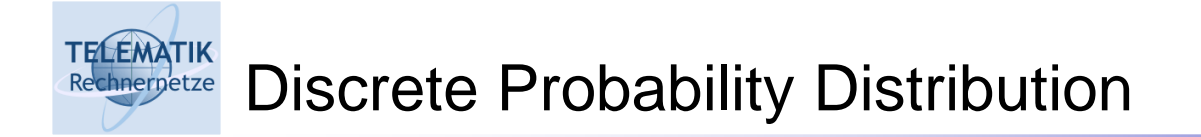

- $\Box$  $\Box$  A discrete probability distribution is the list of all possible  $[X_j, P(X_j)]$ pairs, with:
	- ם  $X_j$  = Value of random variable
	- $\Box$   $P(X_j)$  = Probability associated with value
	- $\Box$ This list can be visualized with a histogram
- $\Box$ Mutually Exclusive (Nothing in Common)
- $\Box$ Collective Exhaustive (Nothing Left Out)

$$
0 \le P(X_j) \le 1 \qquad \sum P(X_j) = 1
$$

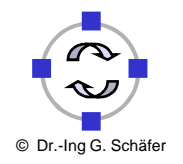

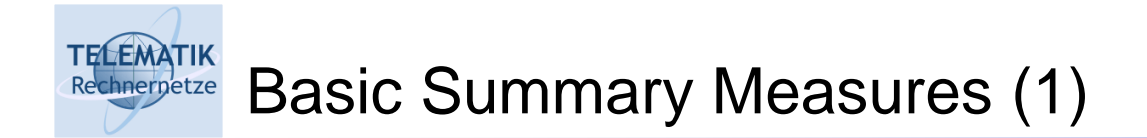

□ Expected Value (The Mean):

□ Weighted average of the probability distribution

$$
\mu = E(X) = \sum_j X_j P(X_j)
$$

□ E.g., toss 2 coins, count the number of tails, compute expected value:

$$
\mu = \sum_{j} X_{j} P(X_{j})
$$
  
= (0)(.25) + (1)(.5) + (2)(.25) = 1

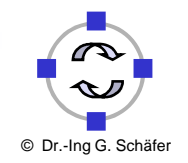

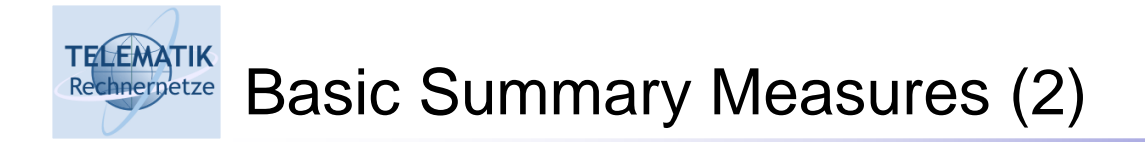

 $\Box$ Variance:

□ Weighted average squared deviation about the mean

$$
\sigma^2 = E\left[\left(X - \mu\right)^2\right] = \sum \left(X_j - \mu\right)^2 P\left(X_j\right)
$$

□ E.g., Toss 2 coins, count number of tails, compute variance:

$$
\sigma^{2} = \sum (X_{j} - \mu)^{2} P(X_{j})
$$
  
= (0-1)<sup>2</sup> (.25) + (1-1)<sup>2</sup> (.5) + (2-1)<sup>2</sup> (.25)  
= .5

 $\Box$ The standard deviation is the square root of the variance:

$$
\sigma = \sqrt{\sigma^2}
$$

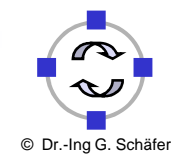

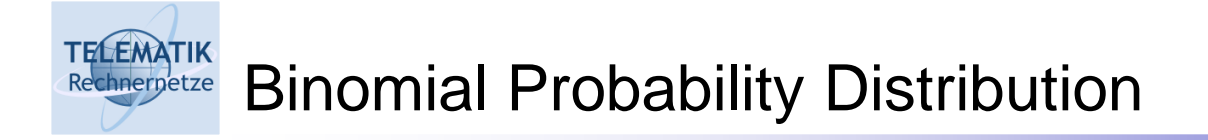

- $\Box$  'n' Identical Trials
	- □ E.g., 15 tosses of a coin; 10 light bulbs taken from a warehouse
- □ 2 Mutually Exclusive Outcomes on Each Trial
	- □ E.g., Heads or tails in each toss of a coin; defective or not defective light bulb
- $\Box$  Trials are Independent
	- □ The outcome of one trial does not affect the outcome of the other
- $\Box$  Constant Probability for Each Trial
	- $\Box$  E.g., Probability of getting a tail is the same each time we toss the coin
- □ 2 Sampling Methods
	- □ Infinite population without replacement
	- □ Finite population with replacement

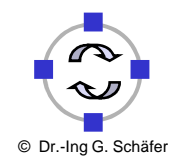

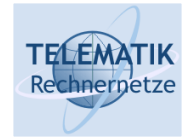

$$
P(X) = \frac{n!}{X!(n-X)!} p^{X} (1-p)^{n-X}
$$

 $P(X)$ : probability of X successes given *n* and *p* 

- *X* : number of "successes" in sample  $(X = 0, 1, \dots, n)$
- p: the probability of each "success"
- *n* : sample size

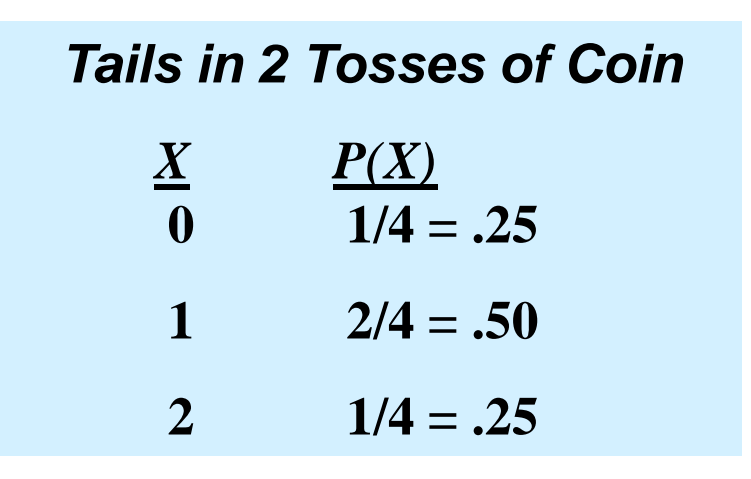

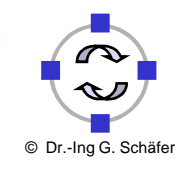

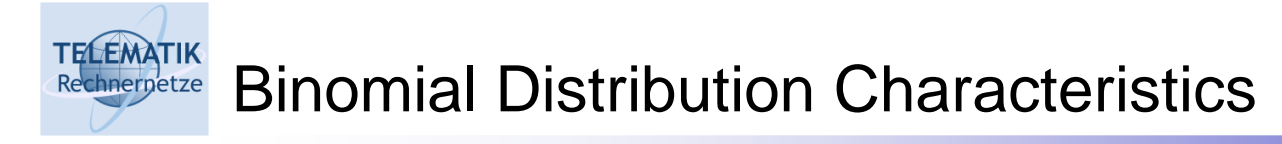

 $\Box$ Mean

$$
\mu = E(X) = np
$$

$$
\Box \ \mathsf{E.g.},
$$
  

$$
\mu = np = 5(.1)
$$

 $\Box$  Variance and Standard Deviation

 $\Box$ 

$$
\sigma^2 = np(1-p)
$$

$$
\sigma = \sqrt{np(1-p)}
$$

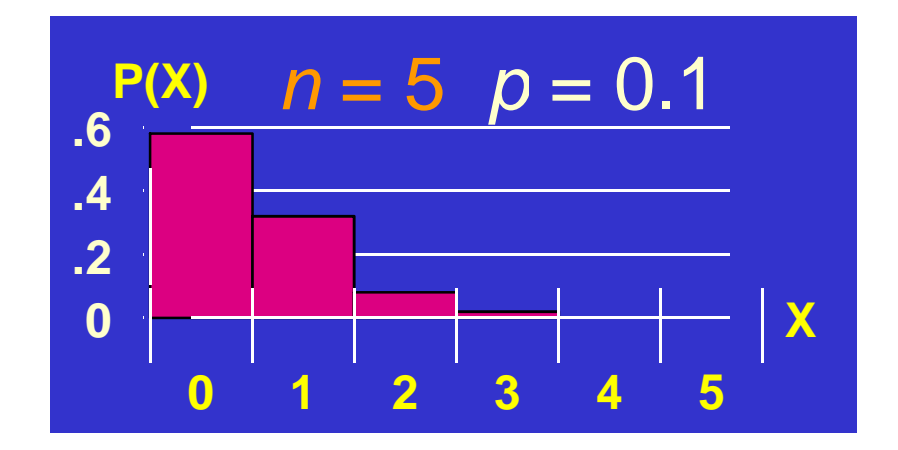

48

E.g.,

$$
\sigma = \sqrt{np(1-p)} = \sqrt{5(.1)(1-.1)} = .6708
$$

 $= .5$ 

© Dr.-Ing G. Schäfer

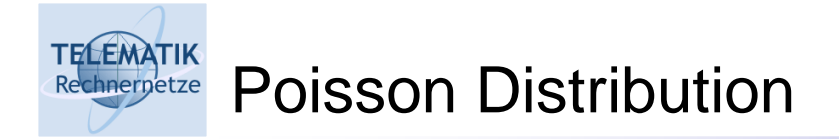

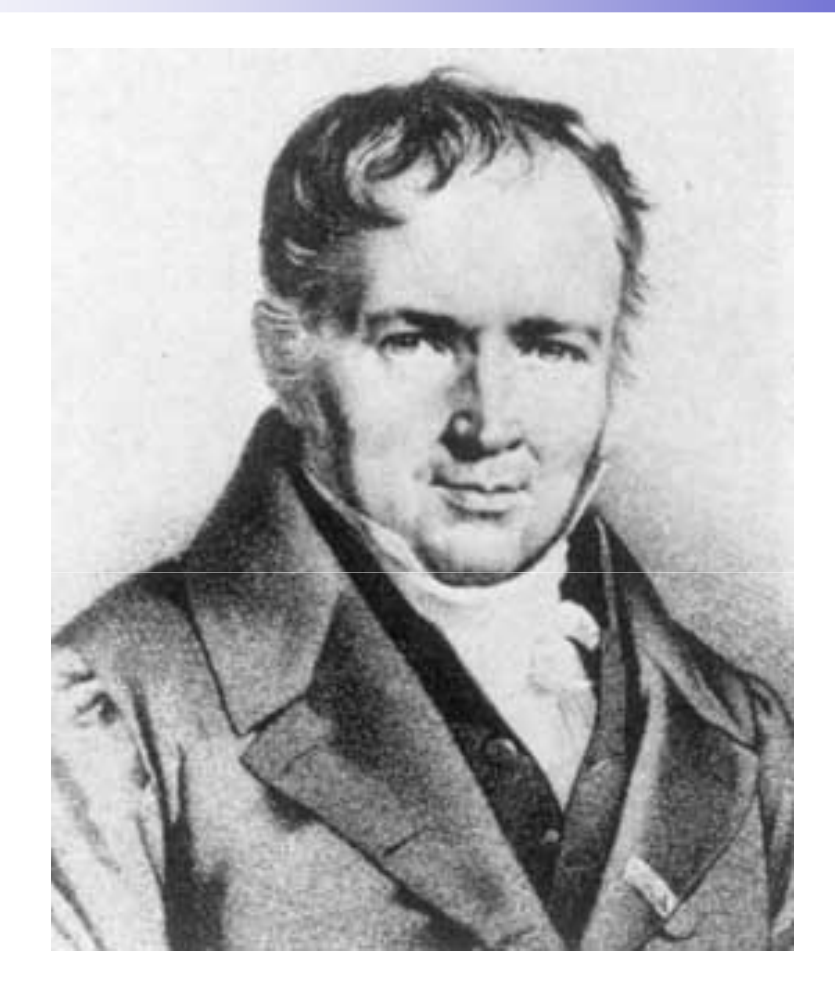

## Siméon Poisson

Simulation Project: 05 – Obtaining Data from Simulations

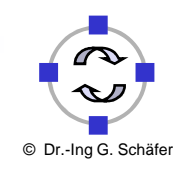

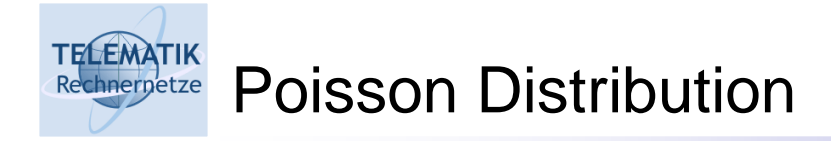

□ Discrete events ("successes") occurring in a given area of opportunity ("interval")

□ "Interval" can be time, length, surface area, etc.

- □ The probability of a "success" in a given "interval" is the same for all the "intervals"
- $\Box$  The number of "successes" in one "interval" is independent of the number of "successes" in other "intervals"
- □ The probability of two or more "successes" occurring in an "interval" approaches zero as the "interval" becomes smaller
	- $\Box\;$  E.g., # customers arriving in 15 minutes
	- $\Box$  E.g., # defects per case of light bulbs

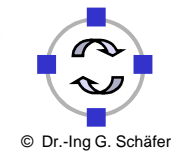

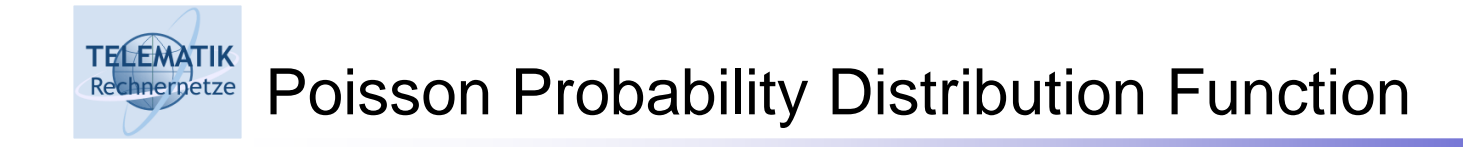

$$
P(X) = \frac{e^{-\lambda} \lambda^{X}}{X!}
$$

 $P(X)$ : probability of X "successes" given  $\lambda$ 

- : number of "successes" per unit*X*
- $\lambda$  : expected (average) number of "successes"
- *e* : 2.71828 (base of natural logs)

E.g., Find the probability of 4 customers arriving in 3 minutes when  $\qquad P\left( \,X\,\right) =\allowbreak$  the mean is 3.6.

$$
P(X) = \frac{e^{-3.6}3.6^4}{4!} = .1912
$$

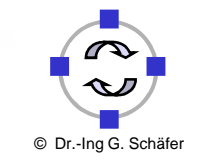

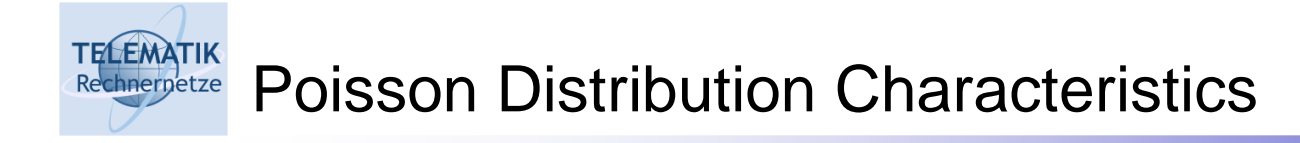

**□ Mean** 

$$
\mu = E(X) = \lambda
$$

$$
= \sum_{i=1}^{N} X_i P(X_i)
$$

 $\Box$  Standard Deviation and Variance

$$
\sigma^2 = \lambda \qquad \sigma = \sqrt{\lambda}
$$

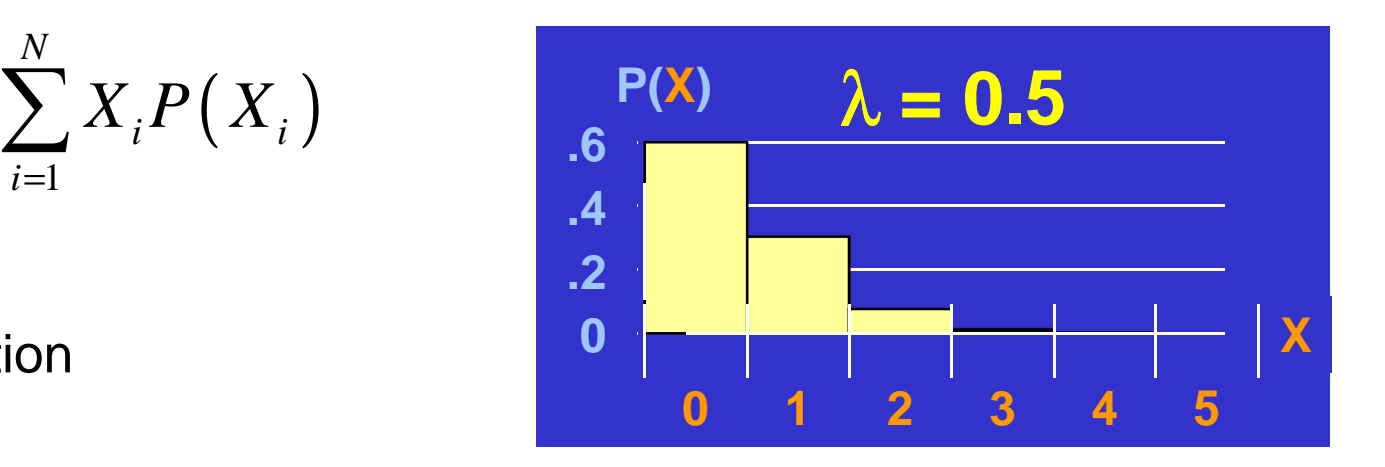

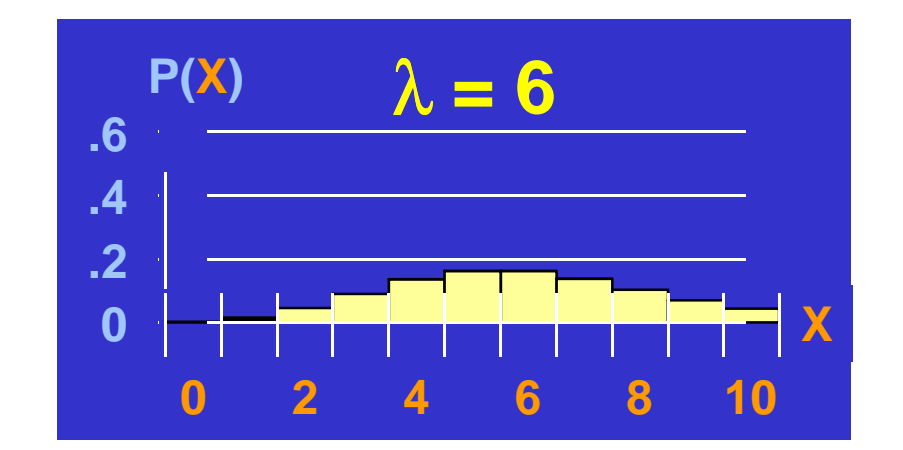

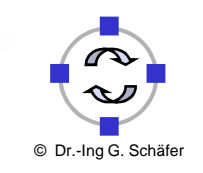

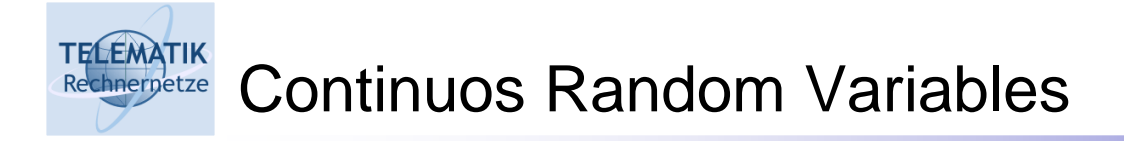

- $\Box$  Continuous random variable:
	- Values from interval of numbers (absence of gaps)
	- $\Box$  This implies, that for every single value, the probability that the variable takes on this value is 0
- $\Box$  Continuous probability distribution:
	- □ Distribution of continuous random variable
	- $\Box$ Transition from a histogram to a continuous function
	- $\Box$  The probability that the random variable takes on a value in the interval [a, b] is the area under the function between the values a and b
- Probability density function:
	- □ The derivation of the probability distribution
- $\Box$  Important continuous probability distributions:
	- □ The *uniform distribution*
	- $\Box$ The exponential distribution
	- □ The *normal distribution*

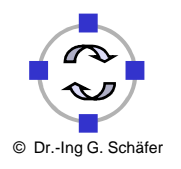

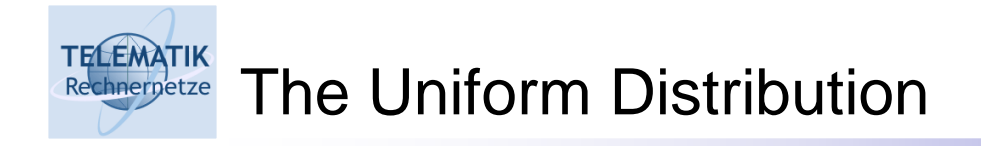

- □ Properties:
	- $\Box$  The probability of occurrence of a value is equally likely to occur anywhere in the range between the smallest value  $\bm{s}$  and the largest value  $\bm{b}$
	- □ Also called the rectangular distribution

**□** Mean:

$$
\mu = \frac{(a+b)}{2}
$$

 $\sim$   $\Delta$ 

12

 $b - a$ 

2

 $\sqrt{ }$ 

$$
\Box \ \ \text{Variance:} \quad \sigma^2 = \frac{(b-a)^2}{}
$$

Variance:

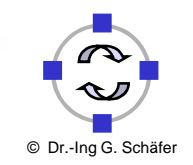

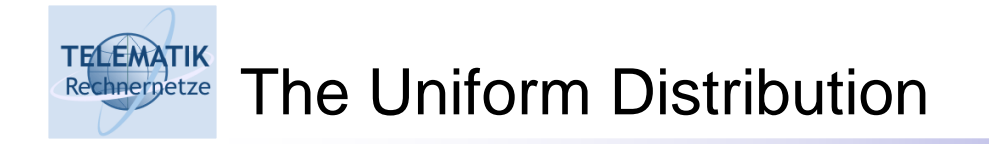

 $\Box$ The probability density function of the uniform distribution

$$
f(X) = \frac{1}{(b-a)} \quad \text{if } a \le X \le b
$$

- **Q Application: Selection of random numbers** 
	- □ E.g., A wooden wheel is spun on a horizontal surface and allowed to<br>come to rest. What is the probability that a mark an the wheel will poir come to rest. What is the probability that a mark on the wheel will point to somewhere between the North and the East?

$$
P(0^{\circ} < X < 90^{\circ}) = \frac{90^{\circ}}{360^{\circ}} = 0.25
$$

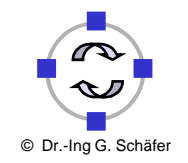

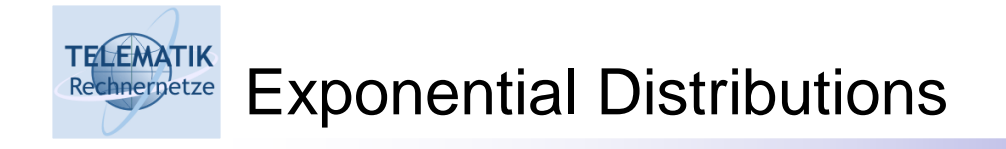

$$
P(\text{arrival time} < X) = 1 - e^{-\lambda X}
$$

- : any value of continuous random variable*X*
- $\lambda$ : the population average number of arrivals per unit of time
- $1/\lambda$ : average time between arrivals
- $e = 2.71828$ =

E.g., Drivers arriving at a toll bridge; customers arriving at an ATM machine

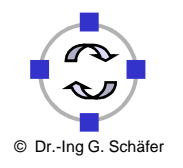

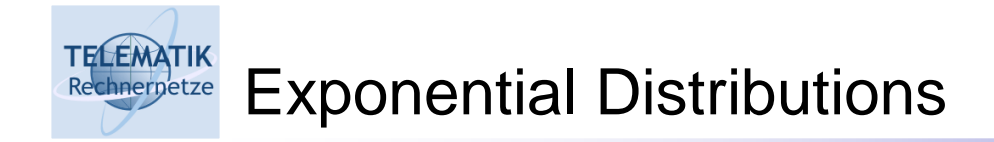

- $\Box$  Describe Time or Distance between Events
	- Used for queues
- $\Box$ Density Function

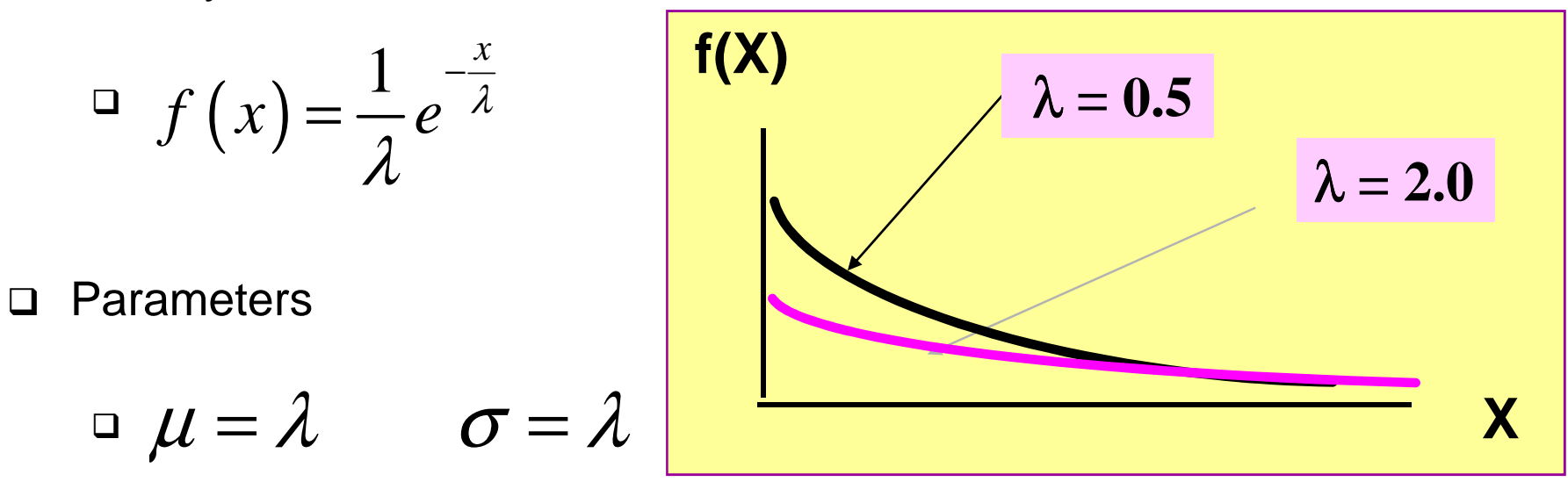

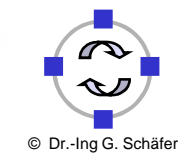

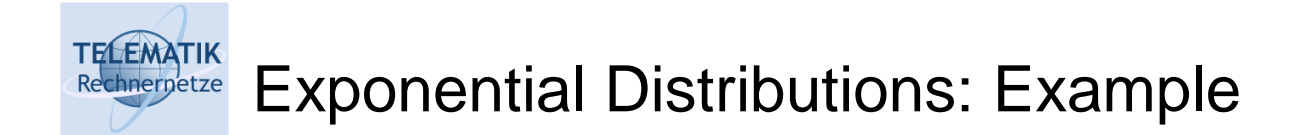

- $\Box$  Customers arrive at the checkout line of a supermarket at the rate of 30 per hour.
- □ What is the probability that the arrival time between consecutive customers will be greater than 5 minutes?

$$
\lambda = 30
$$
  $X = 5/60$  hours  
\n $P(\text{arrival time} > X) = 1 - P(\text{arrival time} \le X)$   
\n $= 1 - (1 - e^{-30(5/60)})$   
\n $= .0821$ 

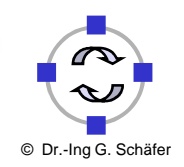

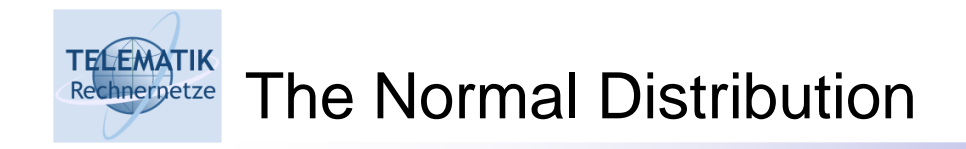

- □ Properties:
	- "Bell Shaped"
	- **□ Symmetrical**
	- □ Mean, Median and Mode are Equal
	- **□ Random Variable**<br>Lise Infinite Dener Has Infinite Range

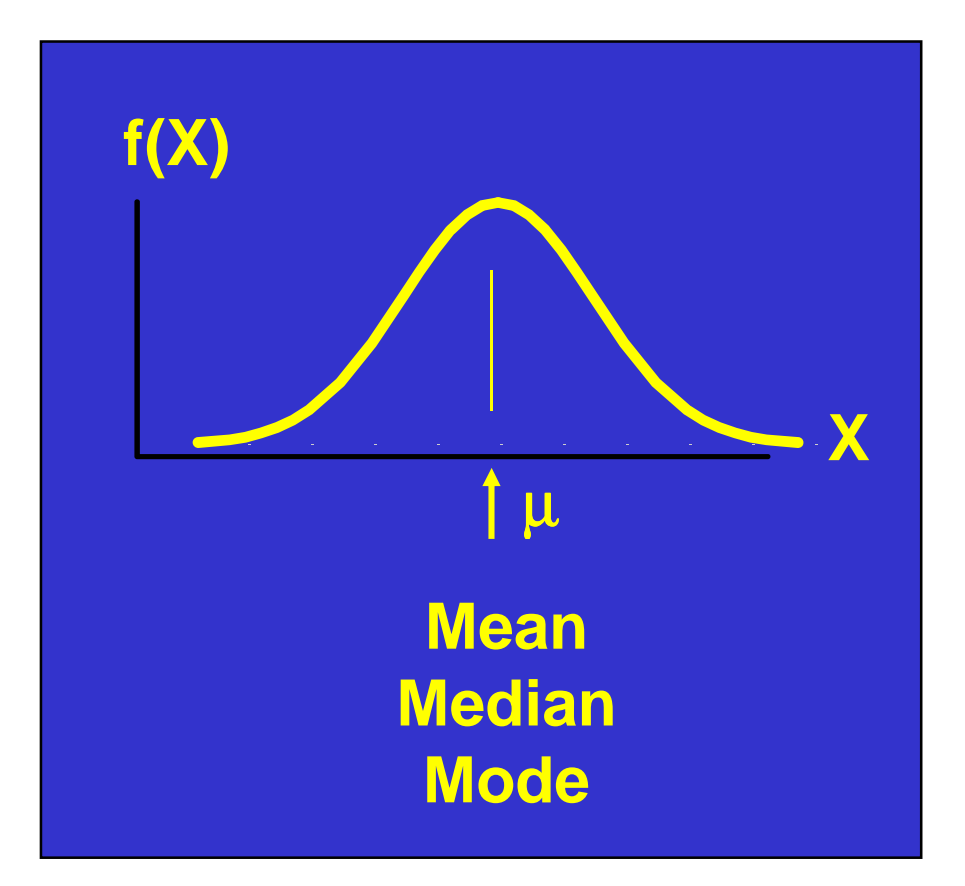

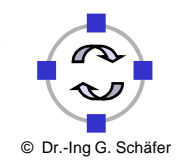

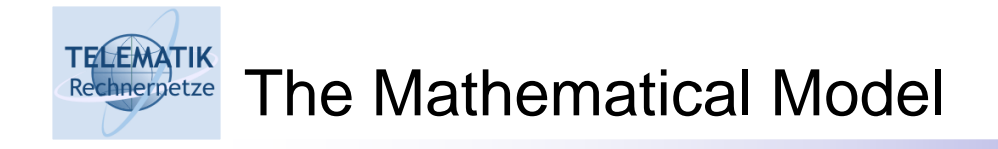

$$
f(X) = \frac{1}{\sqrt{2\pi}\sigma} e^{-(1/2)[(X-\mu)/\sigma]^2}
$$
  

$$
f(X):
$$
 density of random va  

$$
\pi \approx 3.14159; \qquad e \approx 2.71828
$$

- $f(X)$ : density of random variable X
- $\pi \approx 3.14159;$   $e \approx 2.71828$
- $\mu$ : population mean
- $\sigma$ : population standard deviation
- *X* : value of random variable  $(-\infty < X < \infty)$  $-\infty < X < \infty$

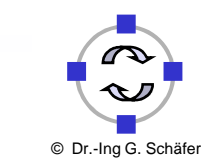

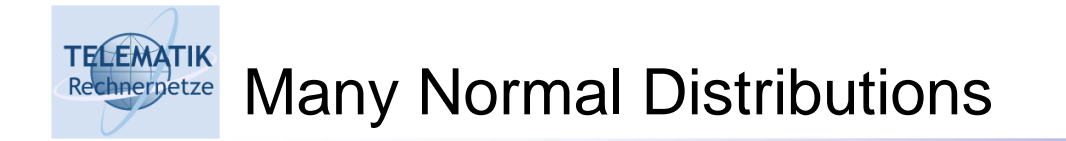

## There are an Infinite Number of Normal Distributions

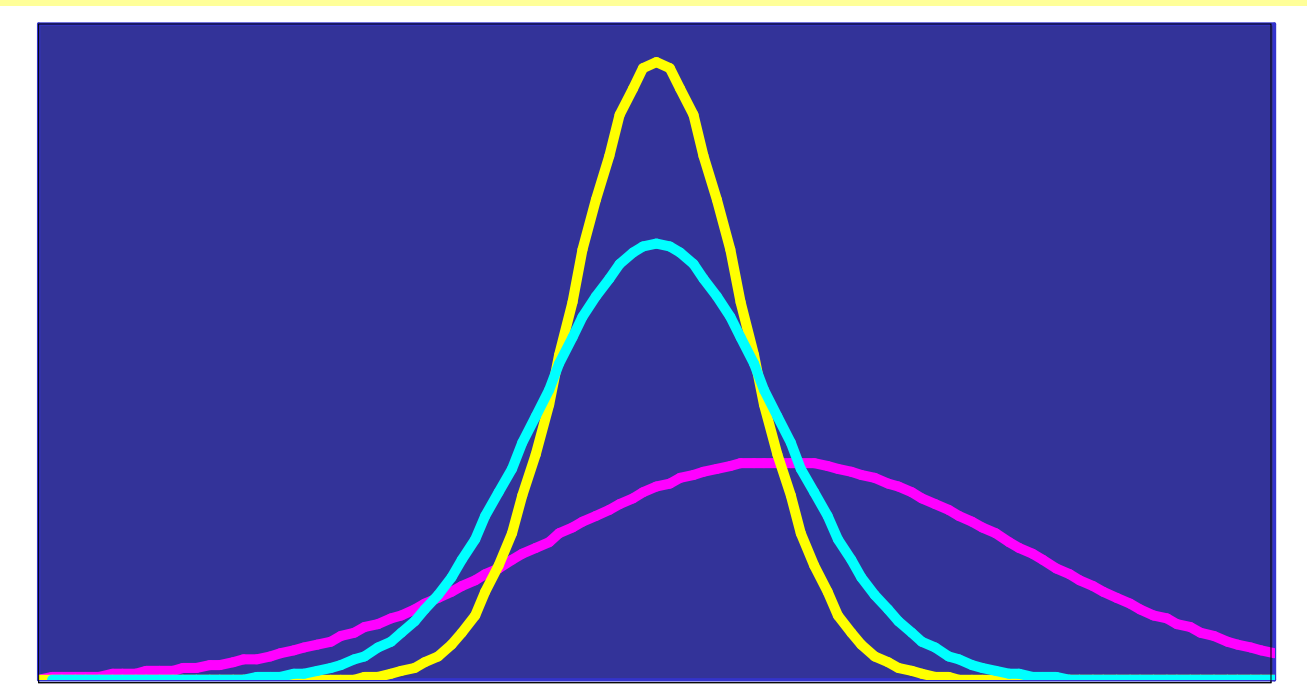

## Varying the Parameters σ and µ, We Obtain Different Normal Distributions

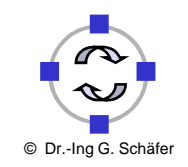

61

Simulation Project: 05 – Obtaining Data from Simulations

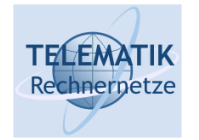

#### The Standardized Normal Distribution

When  $X$  is normally distributed with a mean  $\mu$  and a standard deviation  $\,\sigma_{\! \! \! \sigma}$ 

$$
Z=\frac{X-\mu}{\sigma}
$$

follows a standardized (normalized) normal distribution with a mean 0 and a standard deviation 1.

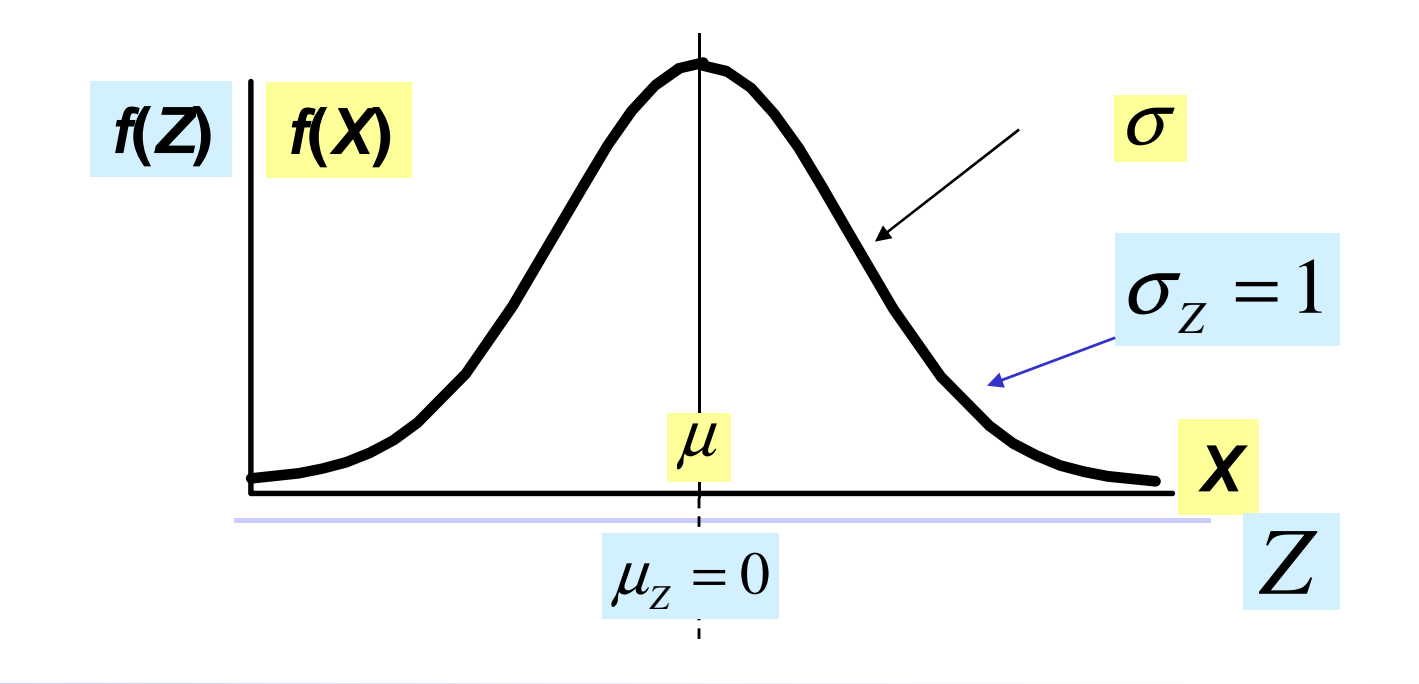

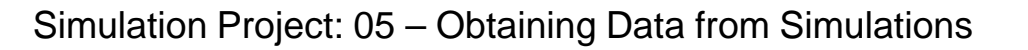

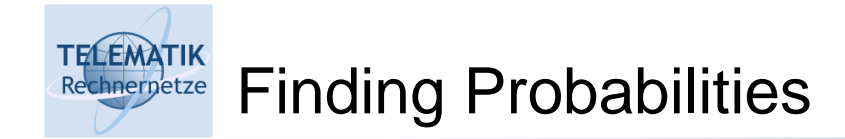

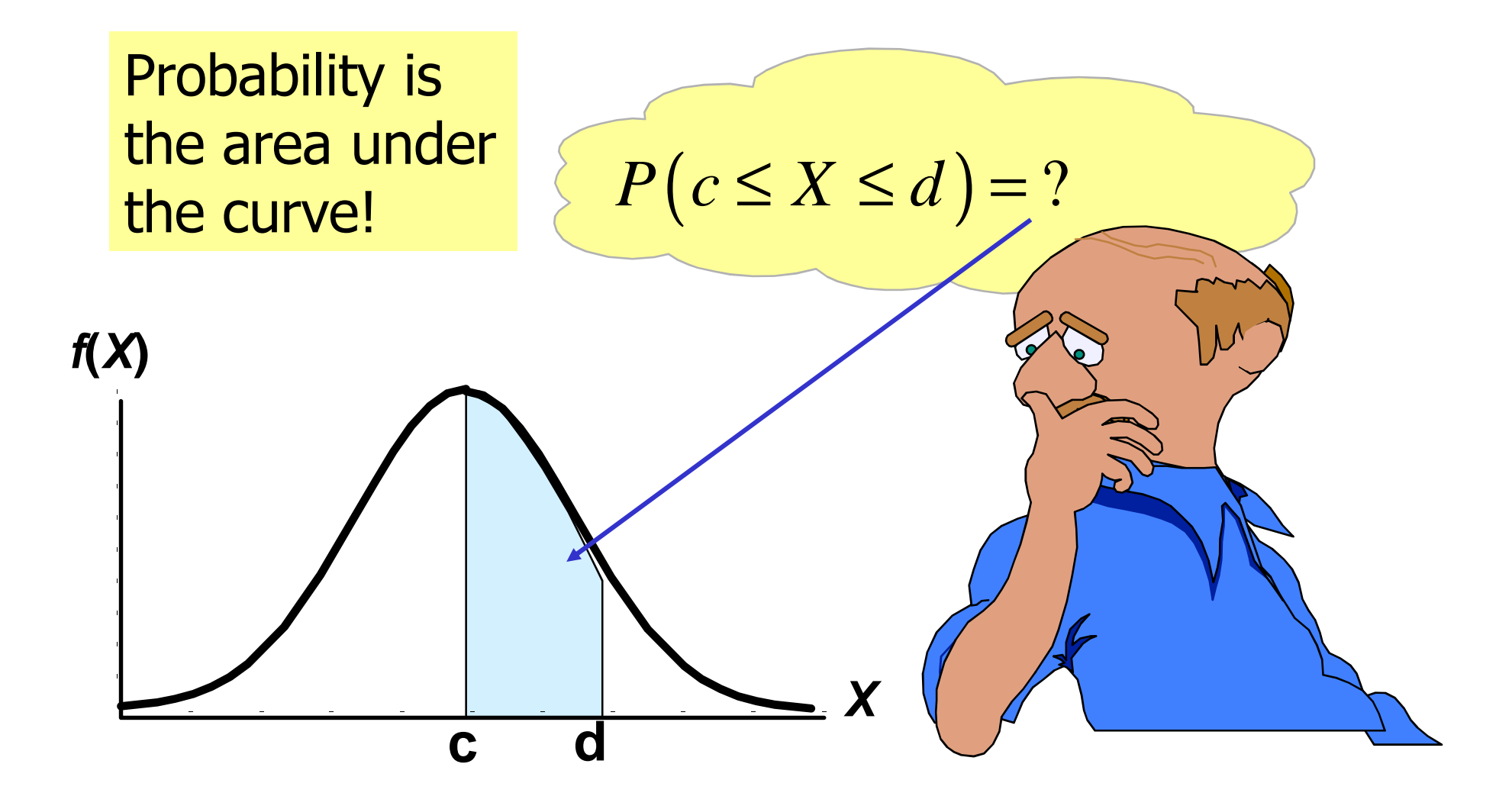

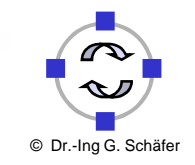

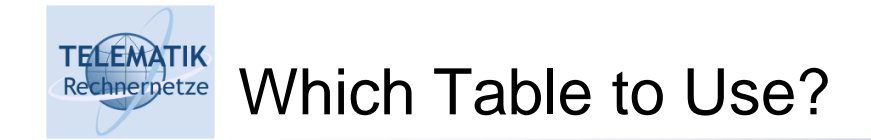

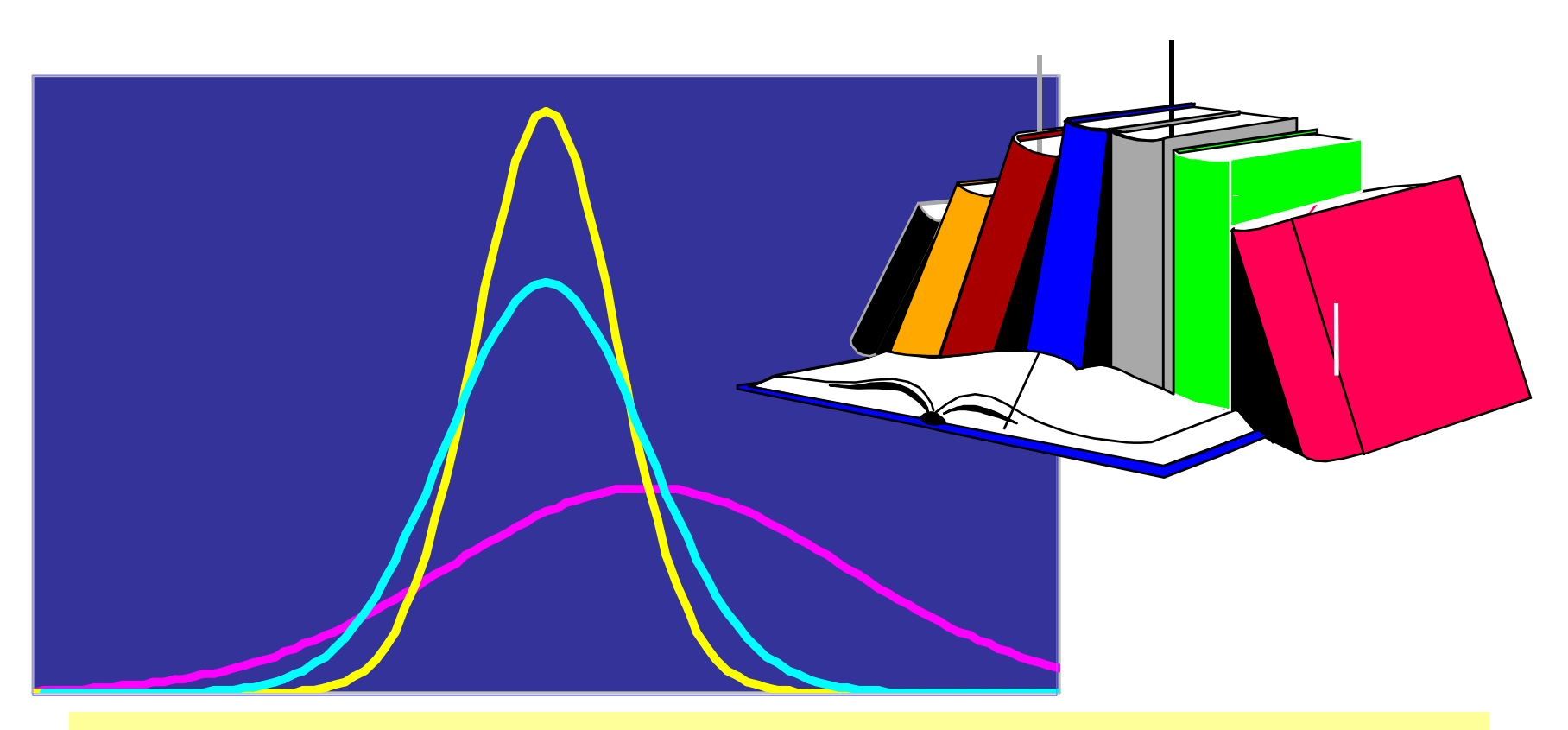

# Infinitely Many Normal Distributions Means Infinitely Many Tables to Look Up!

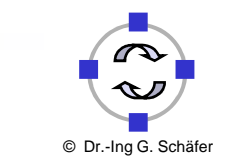

64

Simulation Project: 05 – Obtaining Data from Simulations

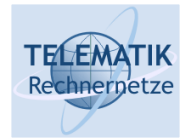

### Cumulative Standardized Normal Distribution Table (Portion)

$$
\mu_{Z} = 0 \qquad \sigma_{Z} = 1
$$

Z $.00$   $.01$ 0.0 .5000 .5040 .5080.5398 .5438 **.**<sup>5478</sup> .5478**.020.1**0.2 .5793 .5832 .5871 0.3 .6179 .6217 .6255 **ProbabilitiesZ = 0.12**0

## Only One Table is Needed

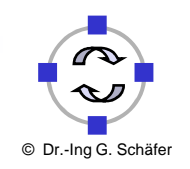

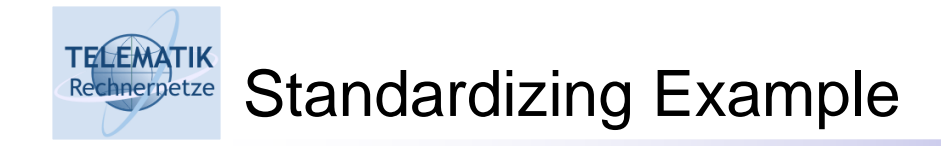

$$
Z = \frac{X - \mu}{\sigma} = \frac{6.2 - 5}{10} = 0.12
$$

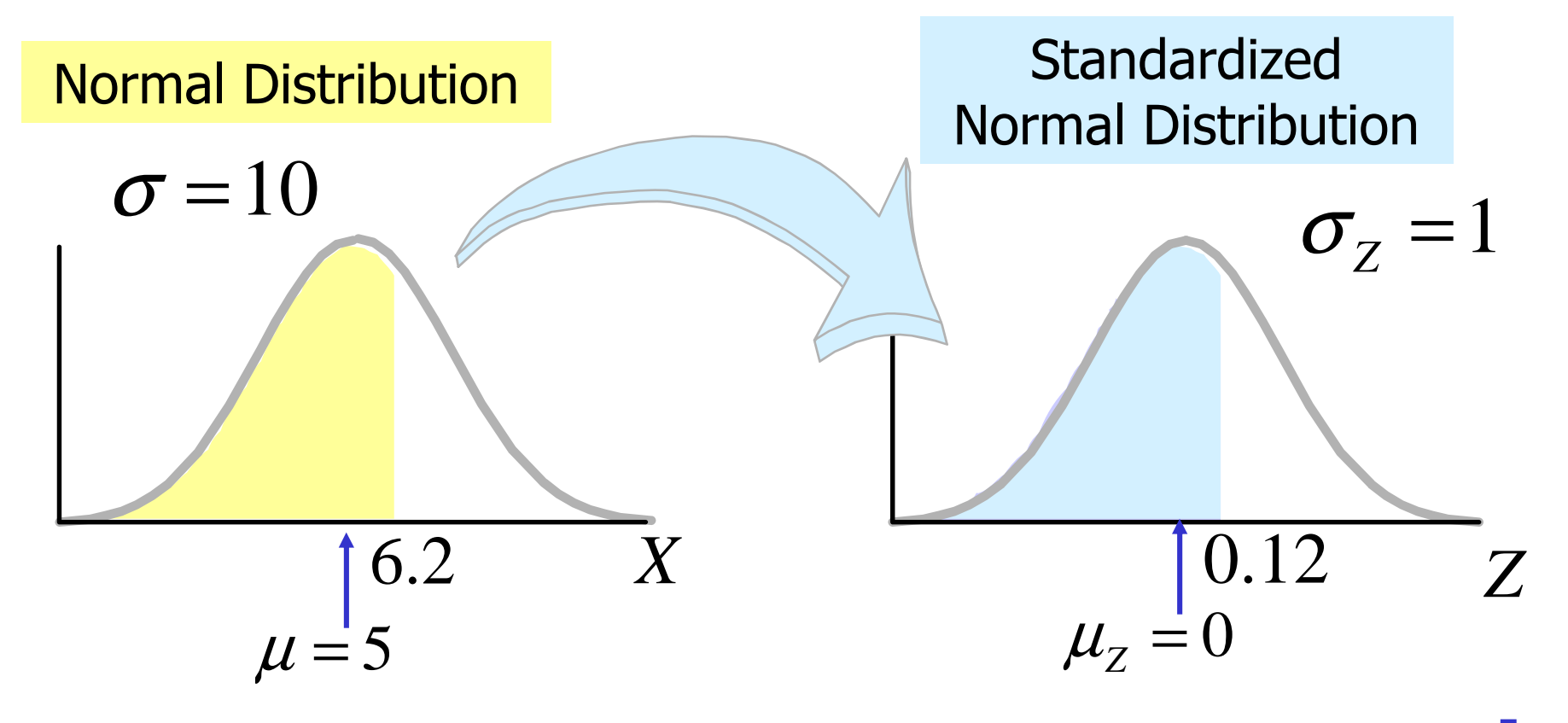

Simulation Project: 05 – Obtaining Data from Simulations

© Dr.-Ing G. Schäfer

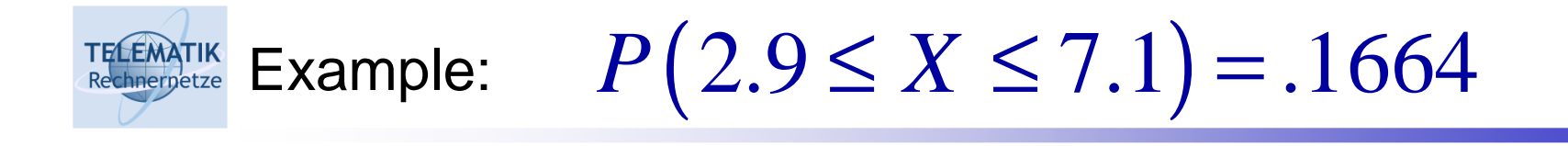

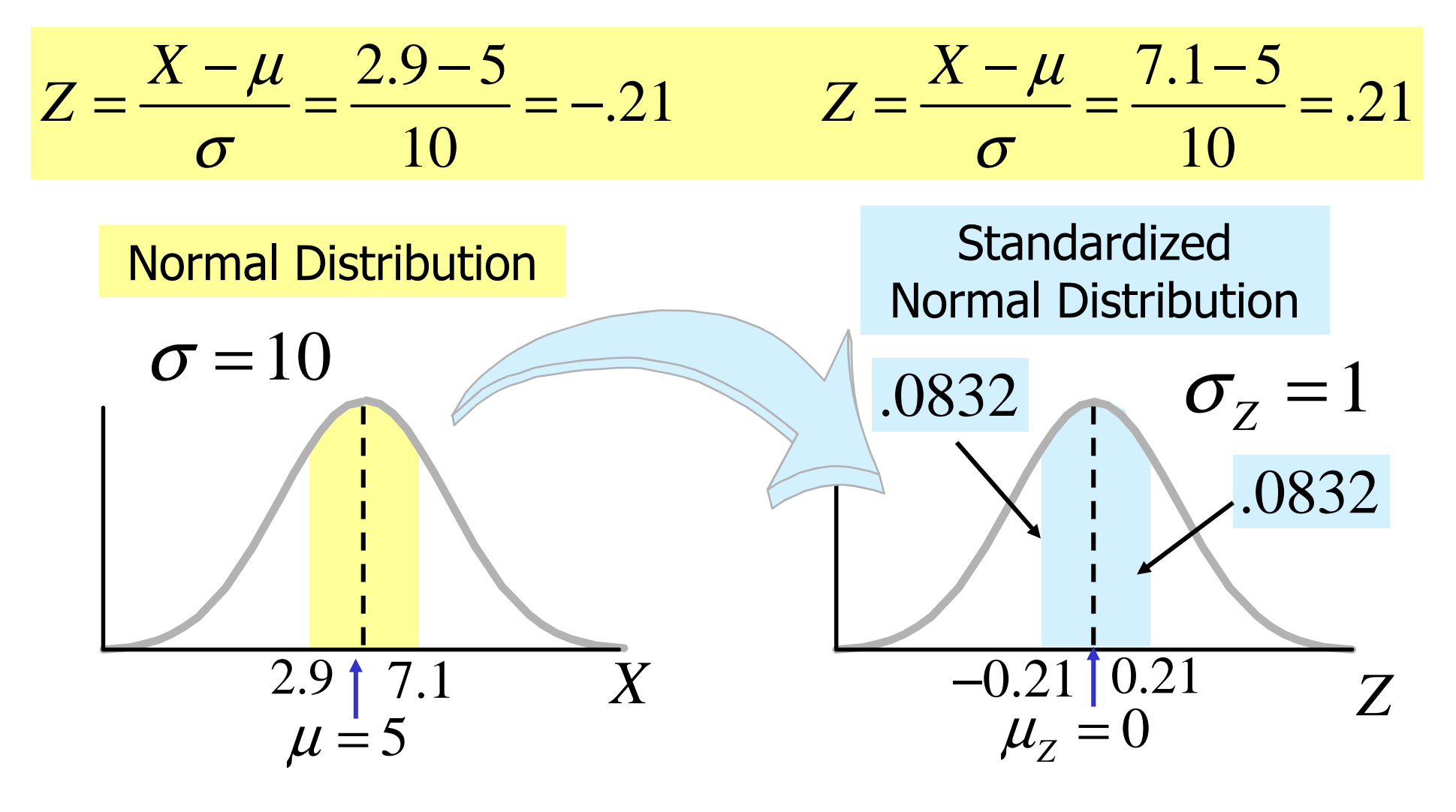

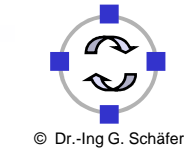

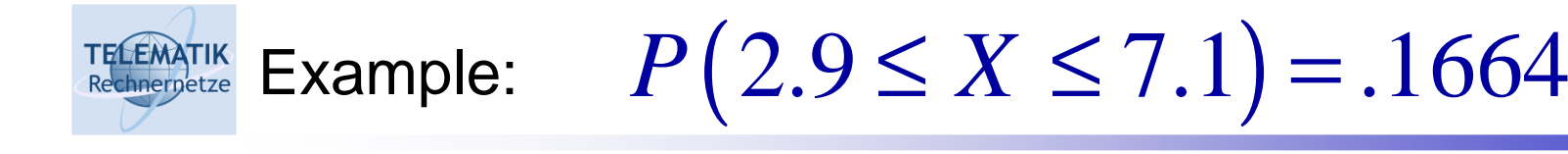

Cumulative Standardized Normal Distribution Table (Portion)  $\mu_z = 0$ 

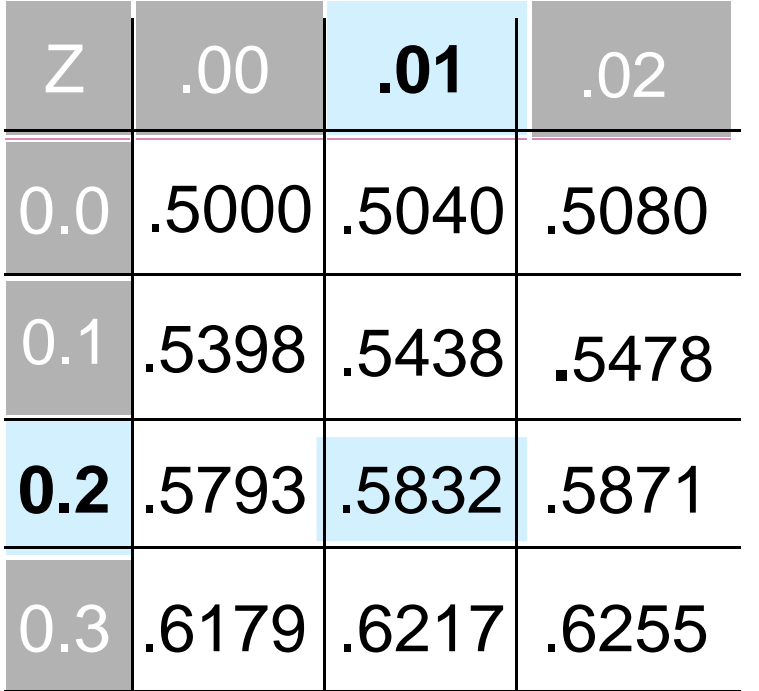

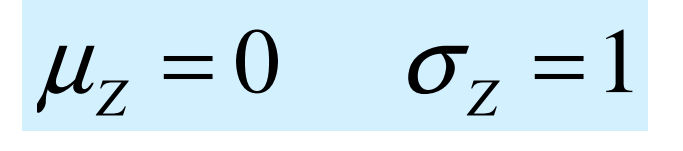

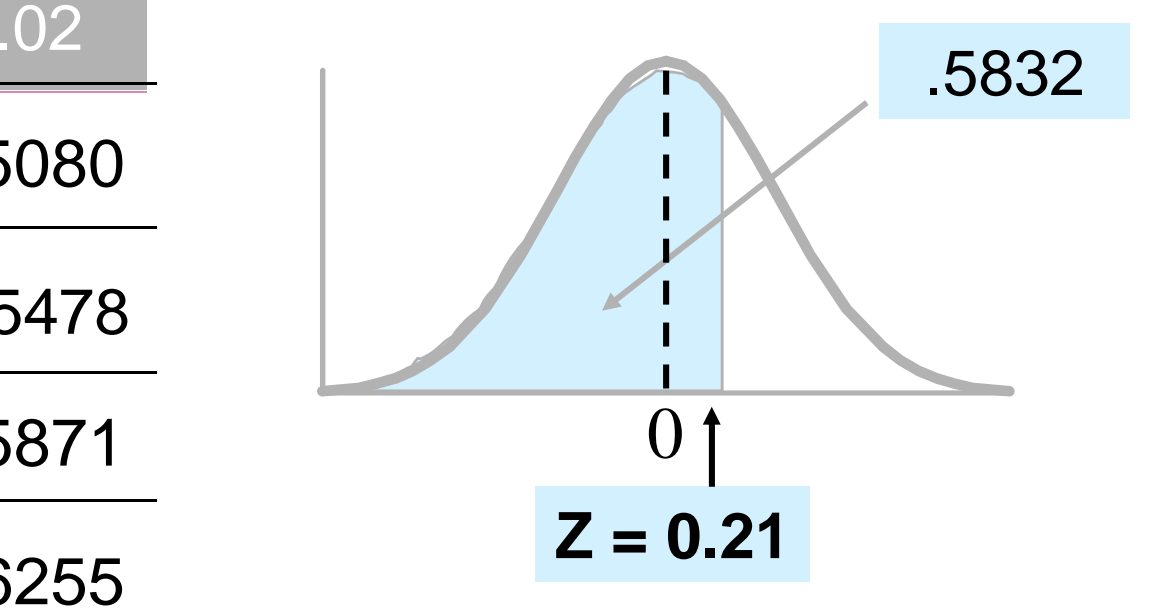

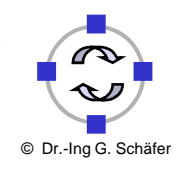

Simulation Project: 05 – Obtaining Data from Simulations

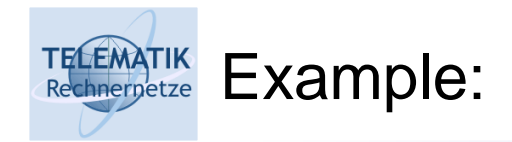

 $P(2.9 \le X \le 7.1) = .1664$ 

Cumulative Standardized Normal Distribution Table (Portion)  $\mu_z = 0$ 

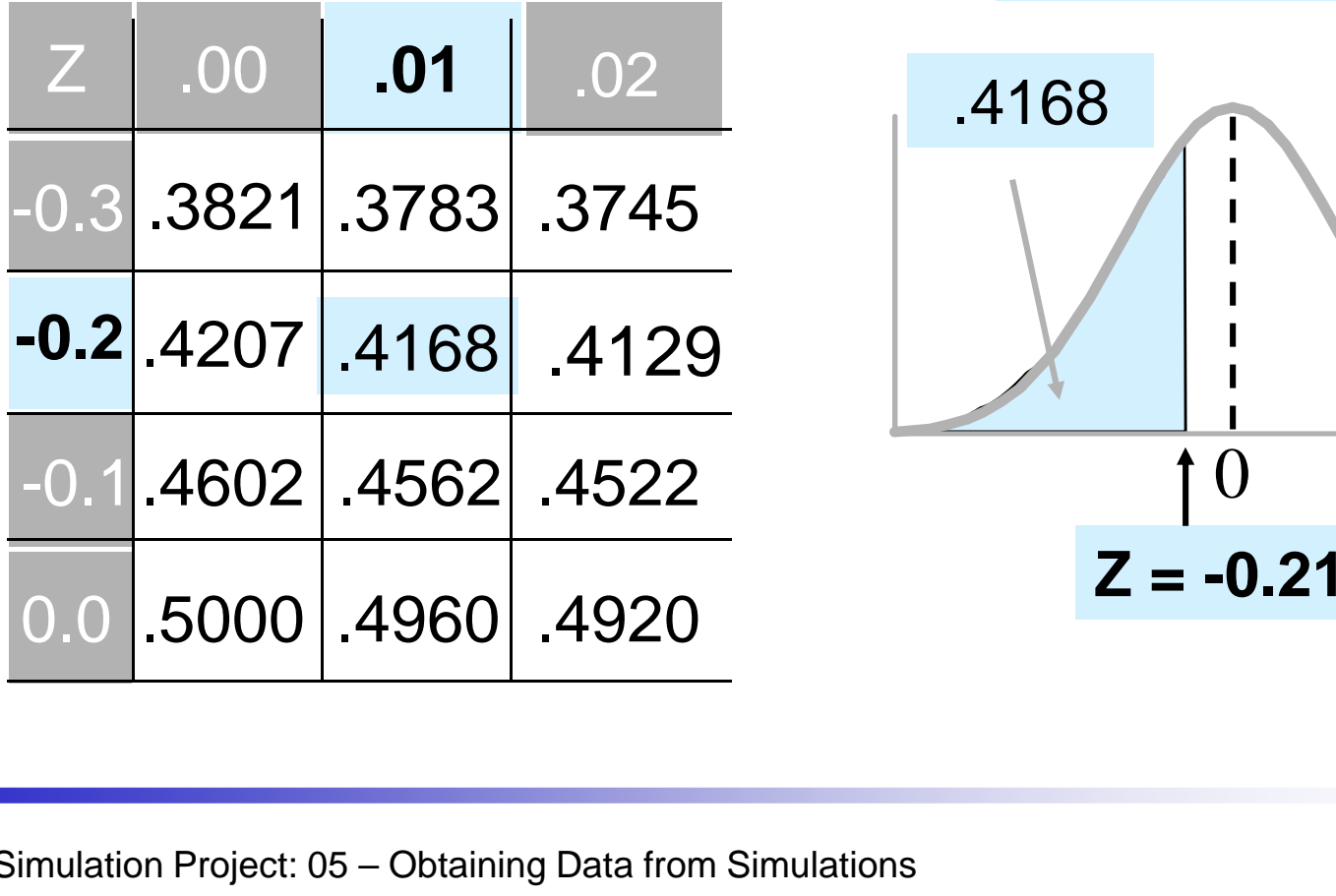

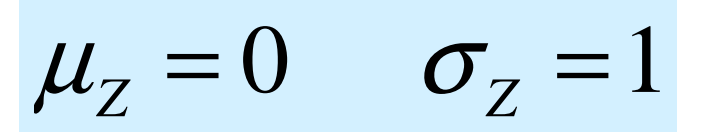

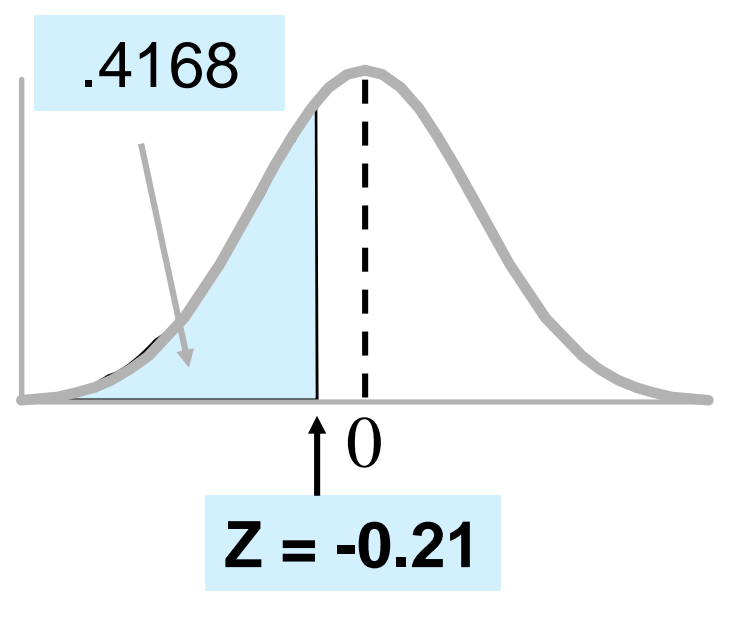

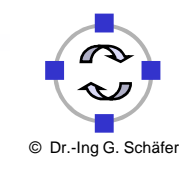

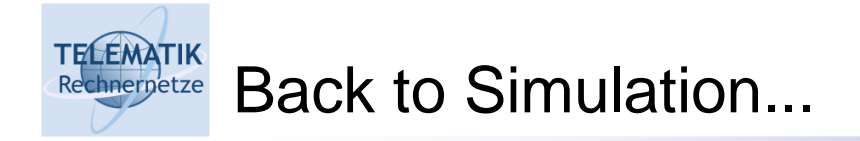

- $\Box$  When performing a simulation study, we are usually interested in obtaining answers to some quantitative questions
- $\Box$  One very common question in this respect is:
	- □ What is the mean value of some defined metric of the system under study?
- □ Example:
	- $\Box$  Packets arrive with an average inter-arrival time of 1/  $\lambda$  at a router
	- $\Box$  The router has two outgoing links and arriving packet joins link i with probability  $φ$ <sub>i</sub>
	- $\Box$  The service time on link i is  $\mu_i$

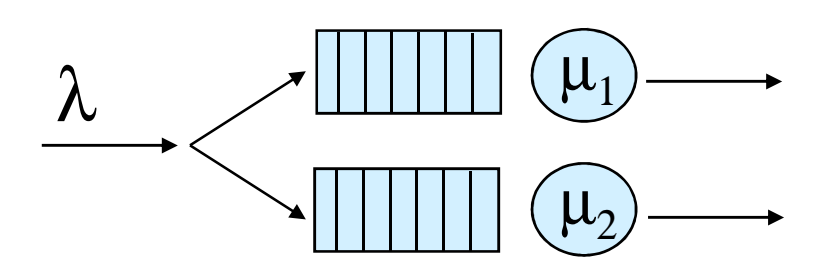

(mostly compiled from [Tow04])

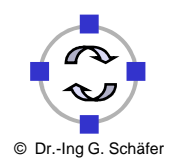

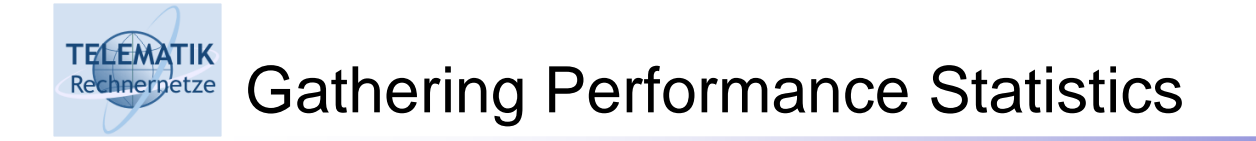

- $\Box$  Average delay at queue i:
	- $\Box$  Record D<sub>ij</sub> : delay of customer j at queue i
	- $\Box\;$  Let N $_{\sf i}$  be # customers passing through queue i

$$
\overline{T}_i = \frac{\sum_{j=1}^{N_i} D_{ij}}{N_i}
$$

 $N_i$  total simulated time $\Box$  $\Box$  Throughput at queue i,  $\gamma_{\sf i}$  =

□ Average queue length at i:

$$
\overline{N}_i = \gamma_i \overline{T}_i
$$

Little's Law(not treated here)

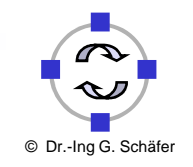

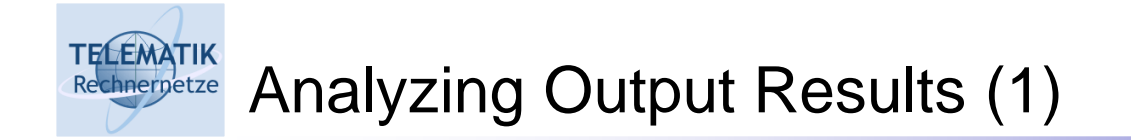

□ Each time we run a simulation (using different random number streams), we will get different output results!

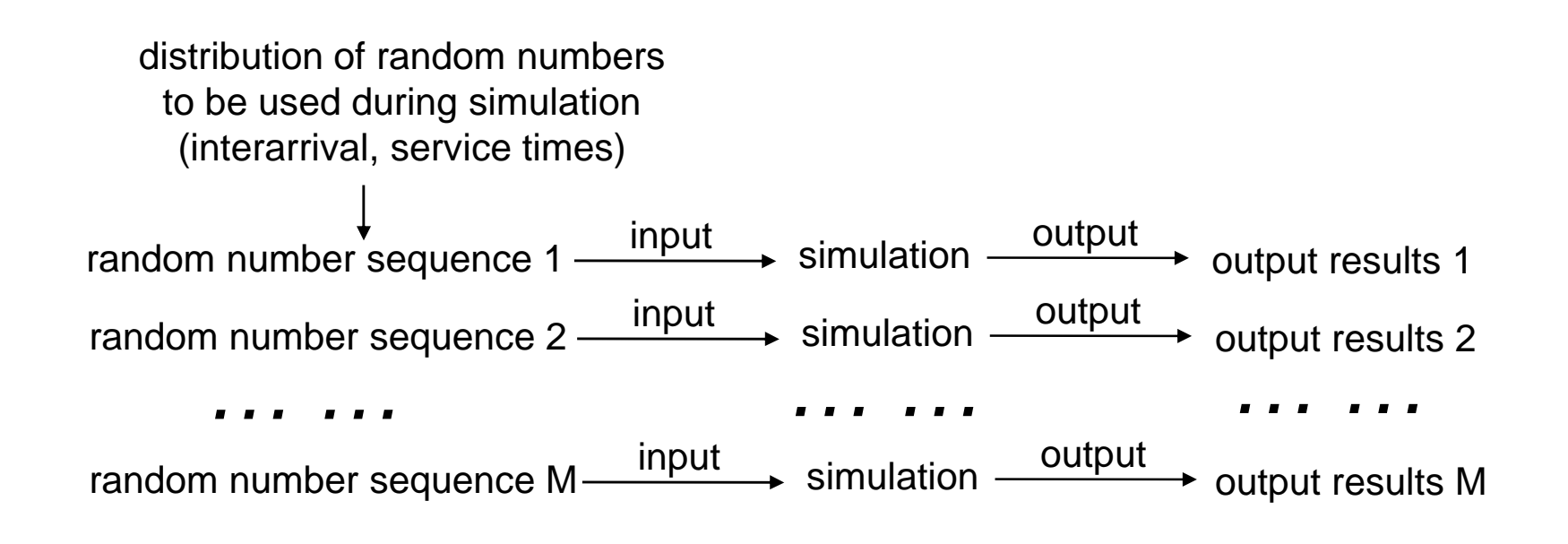

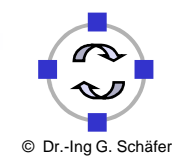
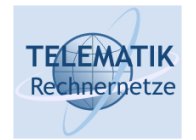

# Analyzing Output Results (2)

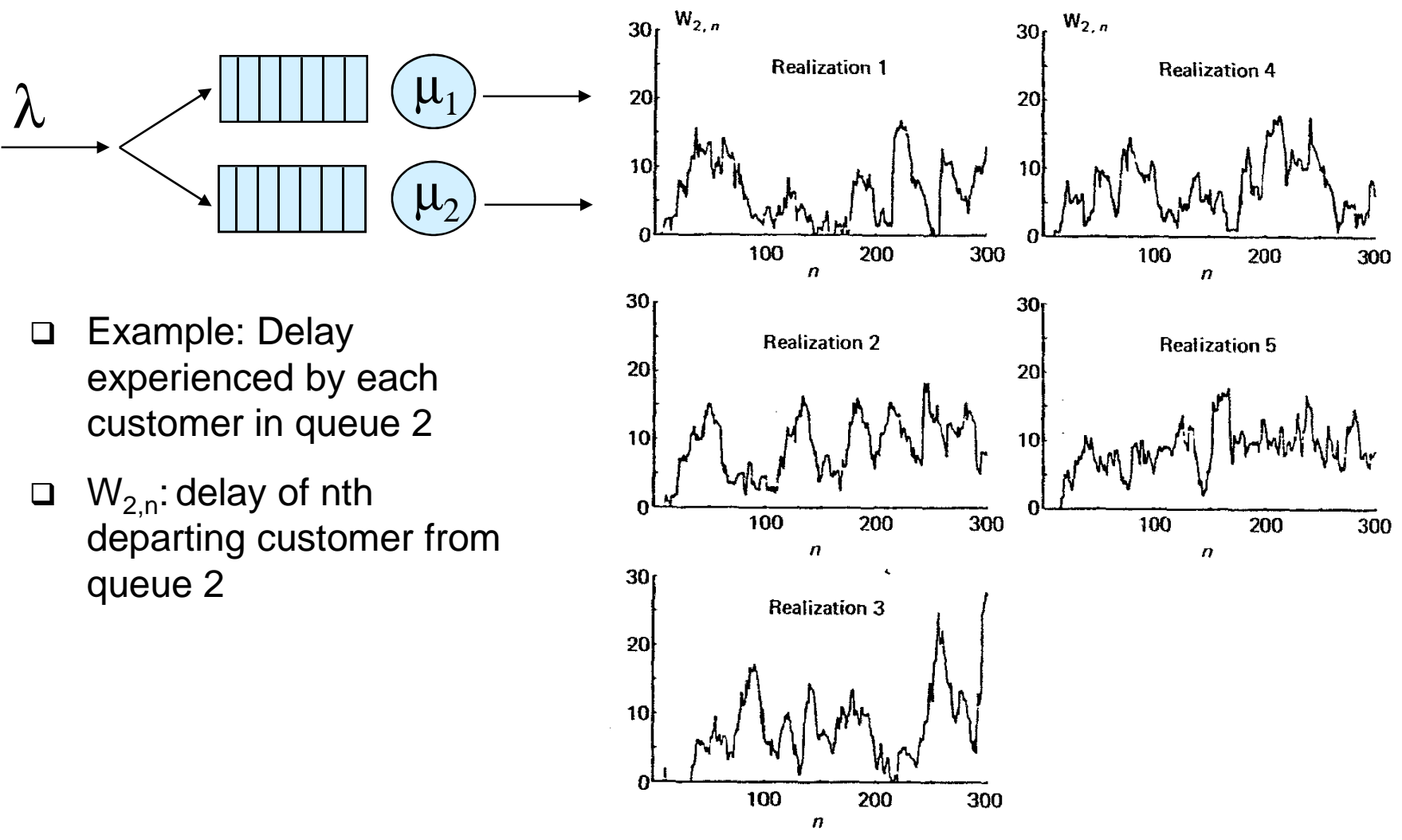

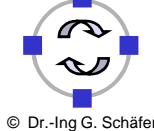

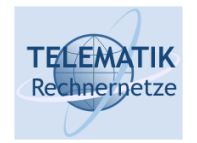

# Analyzing Output Results (3)

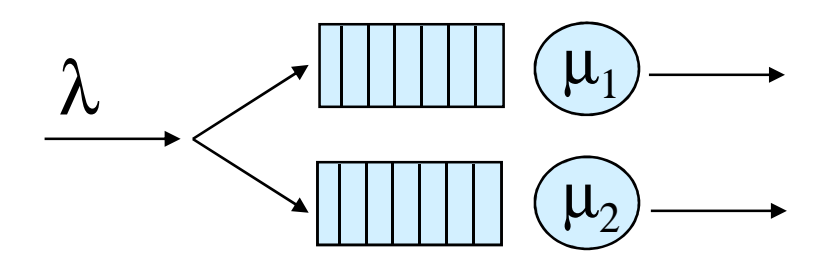

- $\Box$  Each run shows variation in customer delay
- $\Box$ One run different from next
- $\Box$  Statistical characterization of delay must be made
	- □ Expected delay of n-th customer
	- □ Behavior as n approaches infinity
	- □ Average of n customers

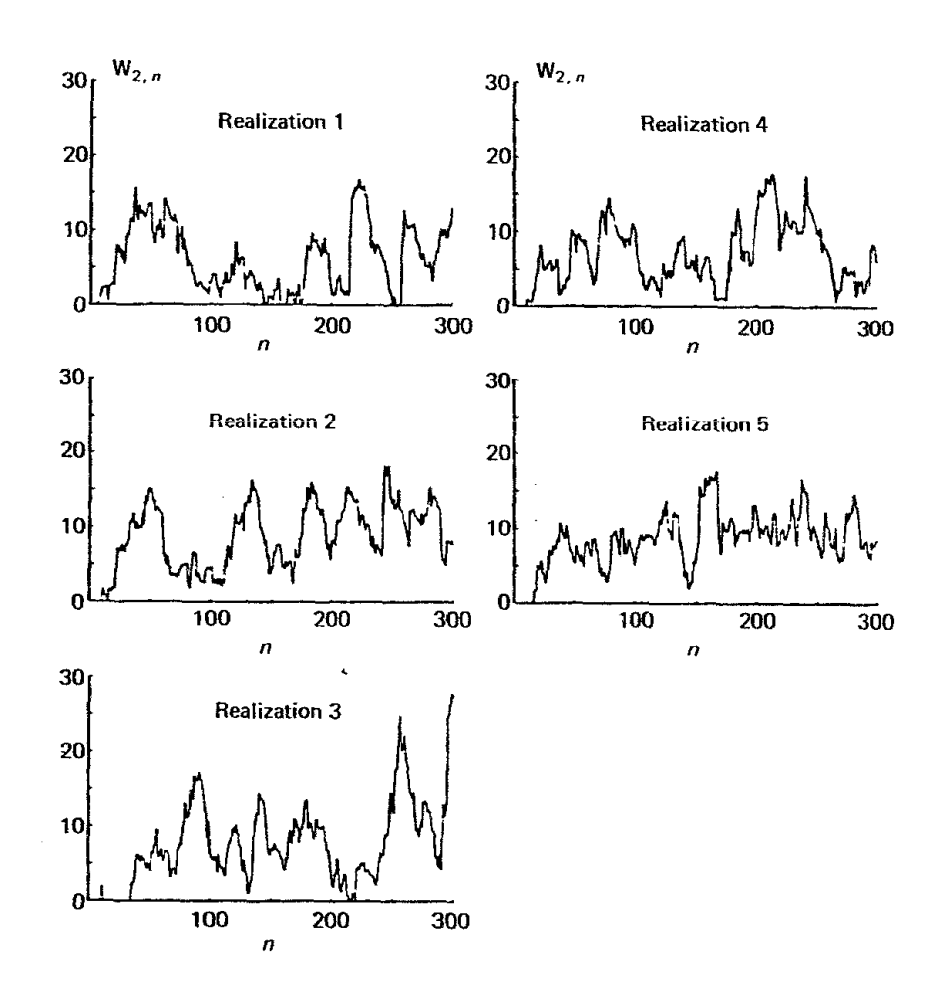

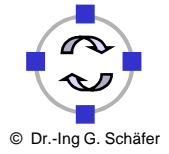

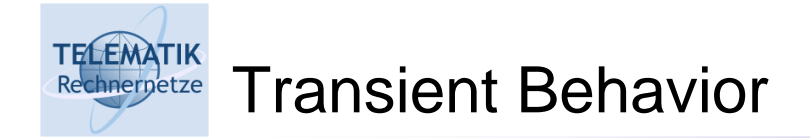

- $\Box$  Simulation outputs that depend on initial condition (i.e., output value changes when initial conditions change) are called *transient* characteristics
	- "Early" part of simulation
	- □ Example: The first customer entering a supermarket in the morning will always find an empty queue at the counter
	- $\Box$  Later part of simulation less dependent on initial conditions

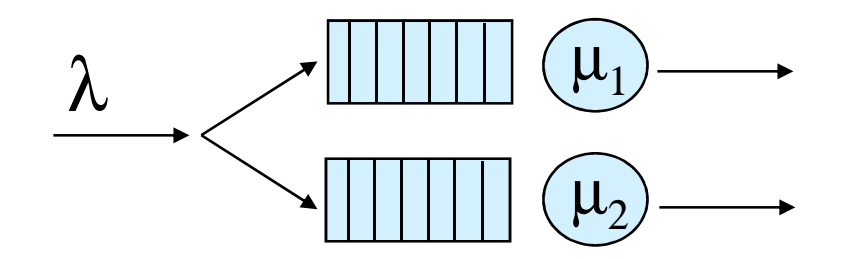

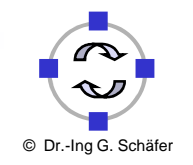

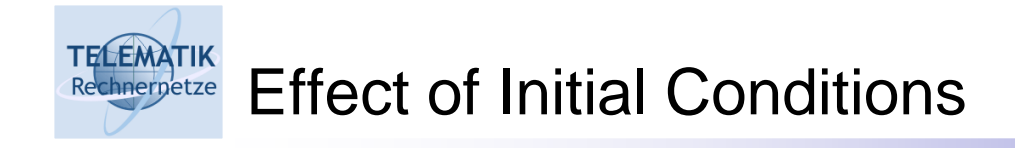

- $\Box$ Histogram of delay of 20<sup>th</sup> customer, given initially empty (1000 runs)
- $\Box$ Histogram of delay of 20<sup>th</sup> customer, given non-empty conditions

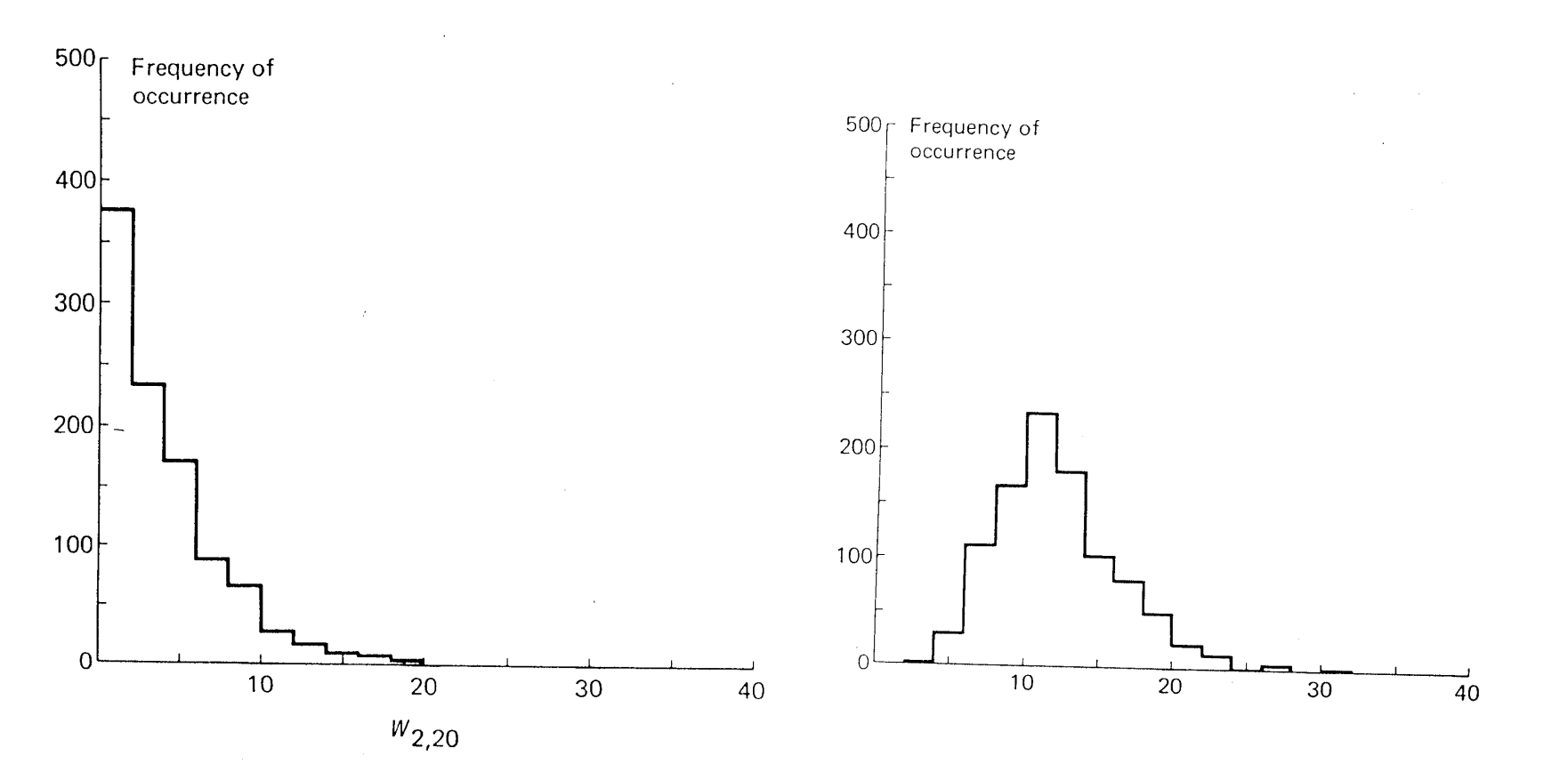

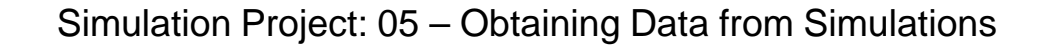

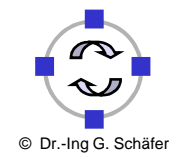

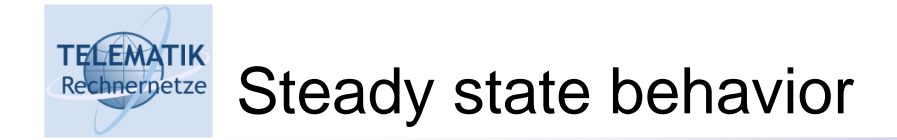

 $\Box$  Output results may converge to limiting "steady state" value if simulation run "long enough"

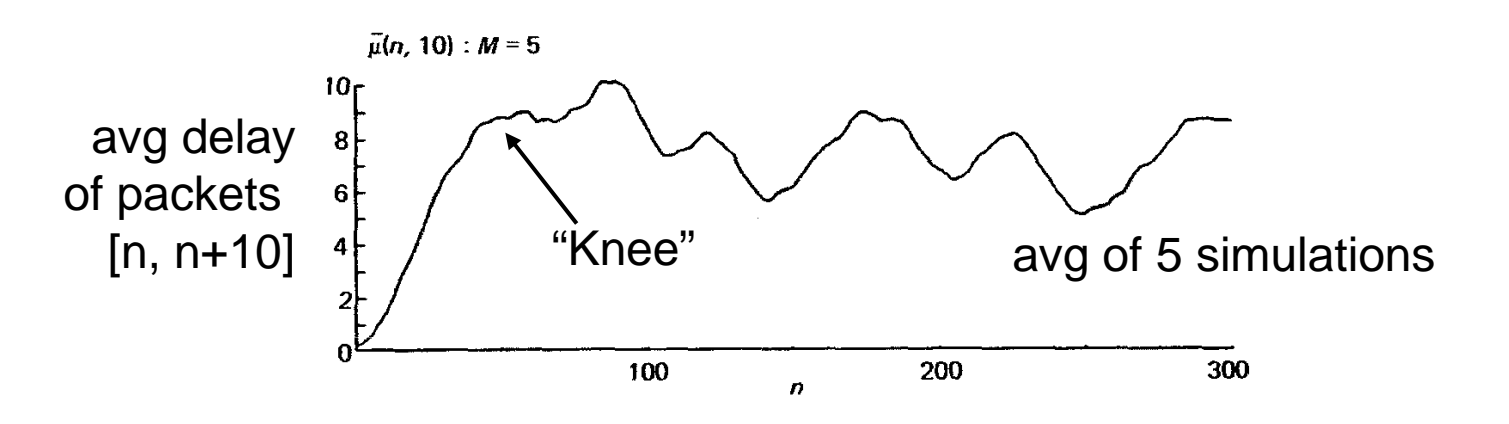

 $\Box$  Discard statistics gathered during transient phase, e.g., ignore first k measurements of delay at queue 2

$$
\overline{T}_i = \frac{\sum_{j=k}^{N_i} D_{ij}}{N_i - k}
$$

□ Pick k so statistic is "approximately<br>the same" for different random<br>number streams and remains same<br>as n increases

Simulation Project: 05 – Obtaining Data from Simulations

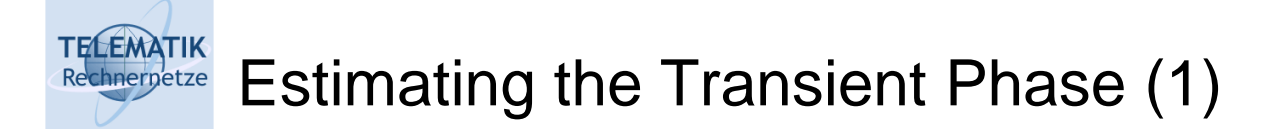

- □ Perform *m* independent replications containing *n* observations each:  ${X_{i,j}, j=1,...,n}_{i=1}^m$  $i,j$ ,  $j$   $J$   $\longrightarrow$   $\blacksquare$ ,  $\ldots$ ,  $\lceil \iota \rceil$  $X_{i,j}$ ,  $j = 1, ..., n$  $\left[1, j \right] = 1, ..., n$ =
- $\Box$ Calculate mean across all replications:

$$
\overline{X}_{j} = \frac{1}{m} \sum_{i=1}^{m} X_{i,j}, \quad j = 1, ..., n
$$

 $\Box$ Calculate overall mean across all replications:

$$
\overline{\overline{X}} = \frac{1}{n} \sum_{j=1}^{n} \overline{X}_{j}
$$

 $\Box$  Remove first *k* observations when calculating overall mean:

$$
\overline{\overline{X}}_k = \frac{1}{n-k} \sum_{j=k+1}^n \overline{X}_j, \quad k = 1, ..., n-1
$$

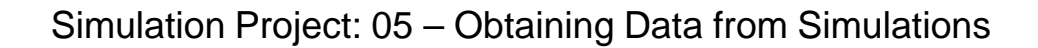

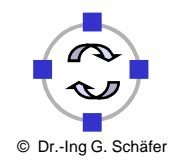

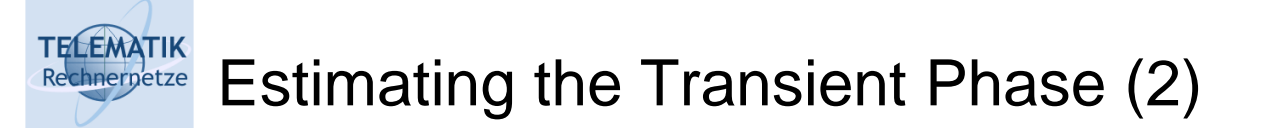

□ Compute and plot as a function of k: 
$$
\frac{\overline{\overline{X}}_k - \overline{\overline{X}}_k}{\overline{\overline{X}}_k}
$$

**ID** Identify the position  $k_0$  of the "knee" and di  $\Box$  $_{\rm 0}$  of the "knee" and discard the first  $\mathsf{k}_{\rm 0}$ observations in subsequent runs

- $\Box$  $\square$  In order to facilitate computation of  $\boldsymbol{X}_k$  , it is better to record the running sum of all prior values instead of *S*recording the values themselves:
	- =∑*k*  $\sum_i X_{i,j}$  $\boldsymbol{\omega}_{i,k} = \sum_{i,j} \boldsymbol{\Lambda}_{i,j}$ *j*=1

79

- $\Box$ Individual values can still be easily obtained by simple subtraction
- $\Box$ With this we get:

$$
\overline{\overline{X}} = \frac{1}{n} \frac{1}{m} \sum_{i=1}^{m} S_{i,n} \quad \text{and} \quad \overline{\overline{X}}_k = \frac{1}{n-k} \frac{1}{m} \sum_{i=1}^{m} (S_{i,n} - S_{i,k})
$$

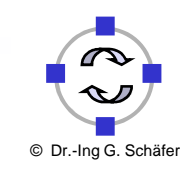

Simulation Project: 05 – Obtaining Data from Simulations

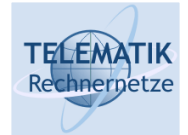

## Confidence Intervals (1)

- $\Box$ Run simulation: get estimate  $X_1$  as estimate of performance metrics of interest
- $\Box$  Repeat simulation M times (each with new set of random numbers), get  $\mathsf{X}_2^{},~{...}~\mathsf{X}_\mathsf{M}^{}$ all different!
- □ Which of  $X_1$ , …  $X_M$  is "right"?  $\Box$
- $\Box$  Intuitively, average of M samples should be "better" than choosing any one of M samples

$$
\overline{X} = \frac{\sum_{j=1}^{M} X_j}{M}
$$
 How "confident"  
are we in X?

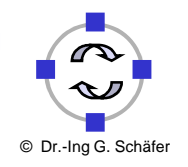

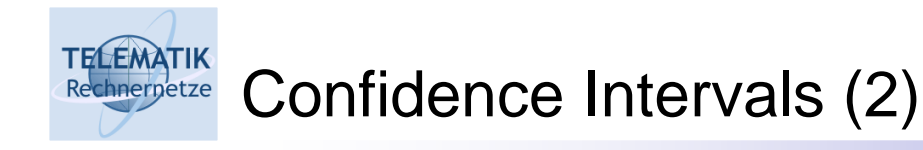

 $\Box$  We can not get perfect estimate of true mean,  $\mu$ , with finite # samples  $\Box$  Instead, we look for bounds: find c1 and c2 such that:

Probability(c1 <  $\mu$  < c2) = 1  $\alpha$ 

[c1,c2]: confidence interval100(1-α)%: *confidence level* 

 $\Box$  One approach for finding c1, c2 (suppose  $\alpha$ =.1)

□ Take k samples (e.g., k independent simulation runs)

□ Sort

- $\Box$  Find largest value is smallest 5% ->  $\texttt{c}_{\texttt{1}}$
- $\Box$  Find smallest value in largest 5% -> c 2

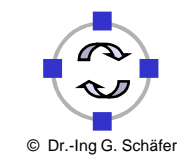

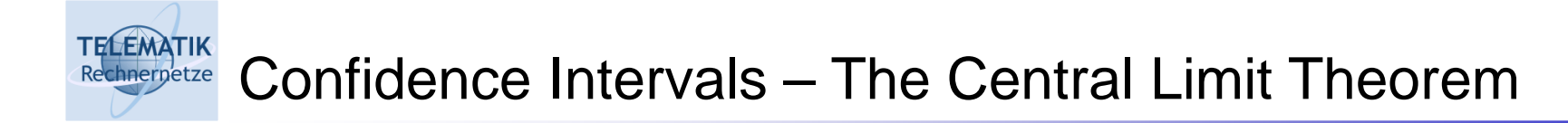

 $\Box$ **Central Limit Theorem: If samples**  $X_1, \ldots X_M$  **are independent and from**  $\Box$ same population (independent identically distributed, i.i.d.) with population mean  $\mu$  and standard deviation  $\sigma$ , then

the sample mean: 
$$
\overline{X} = \frac{\sum_{j=1}^{M} X_j}{M}
$$

is approximately normally distributed with mean  $\mu$  and standard deviation σ*M*

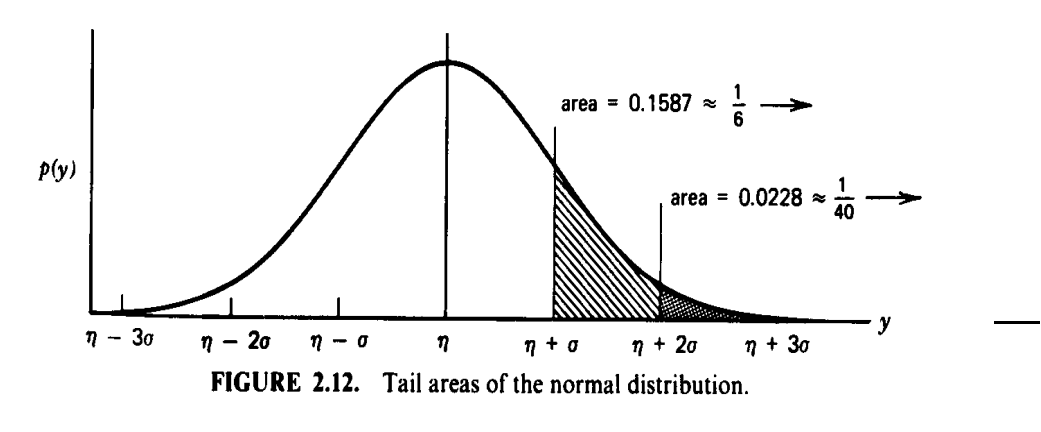

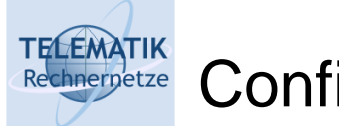

### Confidence Intervals (3)

- $\Box$  However, we usually do not know the population's standard deviation
- □ So, we estimate it using the sample's (observed) standard deviation:

$$
\sigma_X^2 = \frac{1}{M-1} \sum_{m=1}^{M} (X_m - \overline{X})^2
$$

**□** Given  $\overline{X}$ ,  $\sigma_X^2$  we can now find upper and lower tails of normal distributions containing extangle of the mass containing  $\alpha$ 100% of the mass *X*

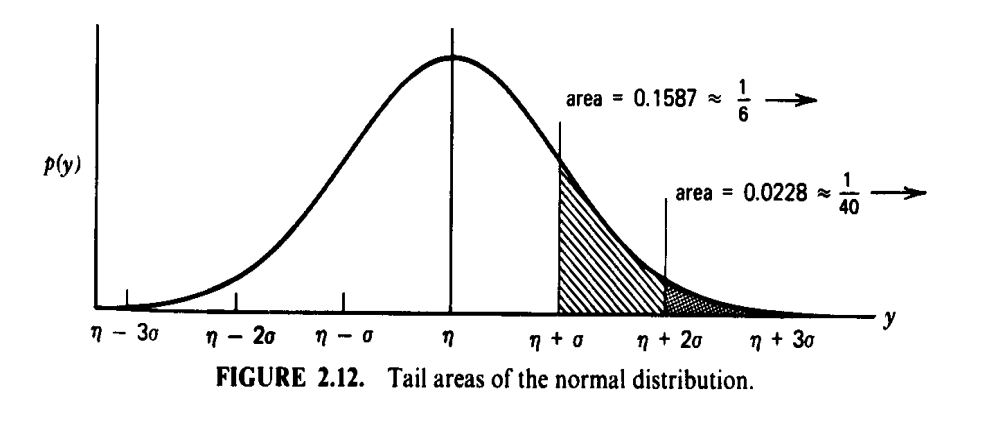

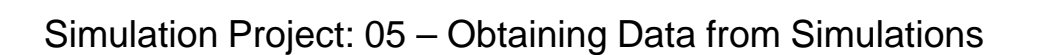

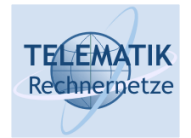

## Interpretation of Confidence Intervals

 $f(z)$ 

 $\Box$  If we calculate confidence intervals as in the above recipe for  $\alpha$  = 0.5, 95% of the confidence intervals thus computed will contain the true (unknown) population mean

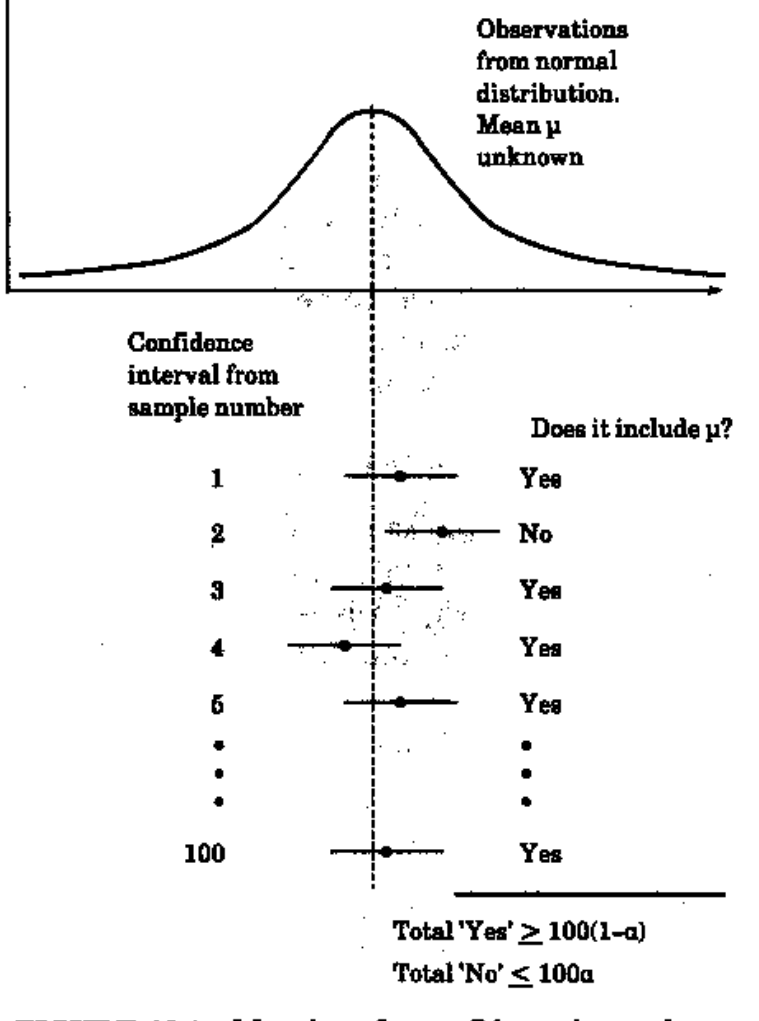

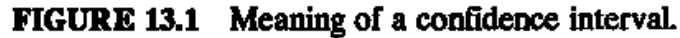

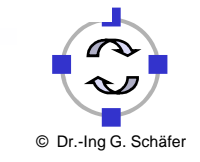

TELEMATIK<br>Rechnerpetze Computing a Sample's Variance Simplified

 $\Box$ Computing the sum of squared samples leads to simpler computation:

$$
\sigma_{X}^{2} = \frac{1}{M-1} \sum_{i=1}^{M} (X_{i} - \overline{X})^{2}
$$
  
= 
$$
\frac{1}{M-1} \sum_{i=1}^{M} (X_{i}^{2} - 2X_{i} \overline{X} + \overline{X}^{2})
$$
  
= 
$$
\frac{1}{M-1} \left( \sum_{i=1}^{M} X_{i}^{2} - 2\overline{X} \sum_{i=1}^{M} X_{i} + \overline{X}^{2} \sum_{i=1}^{M} 1 \right)
$$
  
= 
$$
\frac{1}{M-1} \left( \sum_{i=1}^{M} X_{i}^{2} - 2\overline{X} M \overline{X} + M \overline{X}^{2} \right)
$$
  
= 
$$
\frac{\sum_{i=1}^{M} X_{i}^{2} - M \overline{X}^{2}}{M-1}
$$

Simulation Project: 05 – Obtaining Data from Simulations

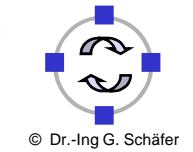

TELEMATIK<br>Rechnerpetze Confidence Intervals: The Recipe (1)

> Given samples  $X_1, \ldots X_{M}$  (e.g., having repeated simulation M  $f(x_1, \ldots, x_{M})$ times), compute

$$
\overline{X} = \frac{\sum_{j=1}^{M} X_j}{M}
$$

$$
\sigma_X^2 = \frac{1}{M-1} \sum_{m=1}^{M} (X_m - \overline{X})^2
$$

95% confidence interval: 
$$
\overline{X} \pm \frac{1.96\sigma_{X}}{\sqrt{M}}
$$

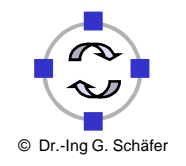

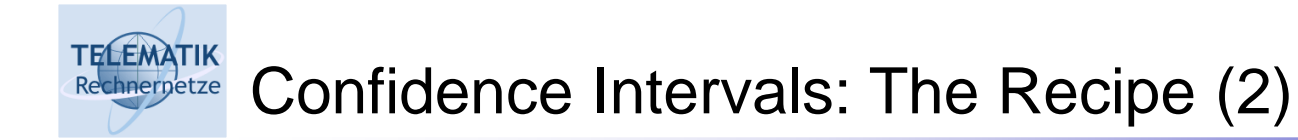

- $\Box$ Why does this work?
- $\Box$ If the  $X_i$  have been observed running the same simulation program with different seed values for the random number generation (with enough "distance" between the seed values), then they are independent and identically distributed (i.i.d.) with some mean  $\,\mu$  and variance  $\sigma^2$

$$
\Box \quad \text{With} \qquad \qquad \overline{X}_M = \frac{1}{M} \sum_{i=1}^M X_i
$$

we have: 
$$
E[\overline{X}_{M}] = E\left[\frac{1}{M}\sum_{i=1}^{M}X_{i}\right] = \frac{1}{M}E\left[\sum_{i=10}^{M}X_{i}\right]
$$

$$
= \frac{1}{M}\sum_{i=1}^{M}E[X_{i}] = \frac{1}{M}M\mu = \mu
$$

Simulation Project: 05 – Obtaining Data from Simulations

TELEMATIK<br>Rechnerpetze Confidence Intervals: The Recipe (3)

$$
\Box \text{ Furthermore, } VAR\bigg[\sum_{i=1}^{M} X_i\bigg] = M \cdot VAR[X_i] = M\sigma^2
$$

and 
$$
VAR \left[ \frac{1}{M} \sum_{i=1}^{M} X_i \right] = \frac{1}{M^2} M \sigma^2 = \frac{\sigma^2}{M} = VAR \left[ \overline{X}_M \right]
$$

- $\Box$ □ Because of the central limit theorem, for large M the X M $_{\mathsf{on}}^{\mathsf{M}}$  are normal<br> $_{\mathsf{on}}^{\mathsf{M}}$ distributed with expected value  $\mu$  and standard deviation  $\frac{O}{\sqrt{M}}$
- In practice, this gives a good estimation already for M>30

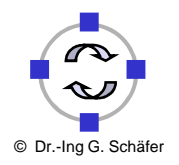

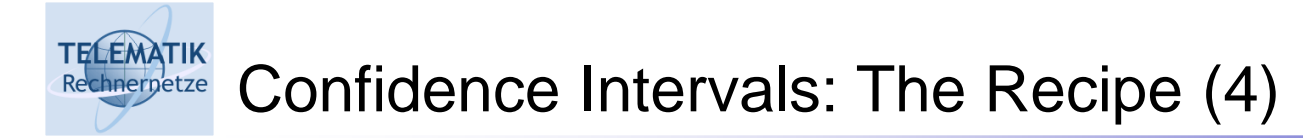

□ Consider now the random variable 
$$
Z = \frac{\overline{X}_M - \mu}{\sigma \sqrt{M}}
$$

- $\Box$ Z is normal distributed with mean 0 and variance 1
- ם We now look for  $-Z_{\alpha\!_{2}}$  and  $\ Z_{\alpha_{2}^{\prime}}$  so that  $Z^{}_{\alpha}$ 2 $Z^{}_{\alpha}$

$$
P\left[-Z_{\alpha/2} \le Z \le Z_{\alpha/2}\right] = 1 - \alpha
$$

**The From the table of the N(0,1) normal distribution we obtain the value**  $Z_{\alpha/2}$ for a given  $\alpha$  (~"the amount of confidence we are aiming at")  $Z^{}_{\alpha}$ 

$$
\Box \quad \text{For } \alpha = 0.05 \text{, we obtain } Z_{\alpha/2} = 1.96
$$

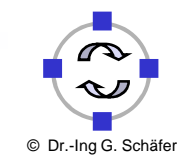

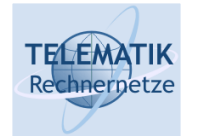

$$
P\left[-Z_{\alpha/2} \le Z \le Z_{\alpha/2}\right] = 1 - \alpha
$$
  
\n
$$
\Leftrightarrow P\left[-Z_{\alpha/2} \le \frac{\overline{X}_M - \mu}{\sigma \sqrt{M}} \le Z_{\alpha/2}\right] = 1 - \alpha
$$
  
\n
$$
\Leftrightarrow P\left[-\overline{X}_M - Z_{\alpha/2} \frac{\sigma}{\sqrt{M}} \le -\mu \le -\overline{X}_M + Z_{\alpha/2} \frac{\sigma}{\sqrt{M}}\right] = 1 - \alpha
$$
  
\n
$$
\Leftrightarrow P\left[\overline{X}_M - Z_{\alpha/2} \frac{\sigma}{\sqrt{M}} \le \mu \le \overline{X}_M + Z_{\alpha/2} \frac{\sigma}{\sqrt{M}}\right] = 1 - \alpha
$$

 $\Box$  This leads to our formula  $X \pm \frac{2\pi}{\sqrt{M}}$  for the confidence interval *MX* $\overline{X} \pm \frac{1.96\sigma}{\sqrt{M}}$ *X* $\pm \frac{1}{\cdot}$ 

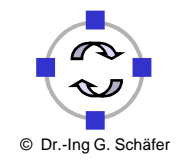

#### TELEMATIK<br>Rechnerpetze Generating Confidence Intervals for Steady State Measures

- $\Box$  In order to obtain enough i.i.d. observations, we have two simple alternatives (others exist):
	- □ *Independent replications:* perform M independent runs with different seeds (also remember to delete k observations from transient phase):
		- However, if we want to use the central limit theorem, we should at least perform 30 independent simulation runs...
		- Alternatively, we can use a student-t distribution instead of the normal distribution if M<30 (we do not explain why here)
	- $\Box$  Batch means: take a single run, delete first k observations, divide remainder into *n* groups and obtain  $\overline{X}_i$  for *i*-th group, i = 1,...,*n* 
		- Follow procedure for independent replications
		- $\blacksquare$  Complication due to non-independence of  $X_i$ s
		- Potential efficiency gain due to deletion of only k observations

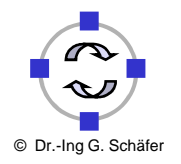

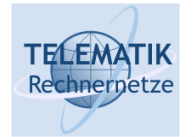

### Additional References

- [BLK02] M. L. Berenson, D. M. Levine, T. K. Krehbiel. Basic Business Statistics. course slides to the ninth edition of the book. Prentice-Hall, 2002.http://myphlip.pearsoncmg.com/cw/mpbookhome.cfm?vbookid=462
- [Jain91] R. Jain. The Art of Computer Systems Performance Analysis: Techniques for Experimental Design, Measurement, Simulation, and Modeling. Wiley, 1991.
- [Karl04] H. Karl. Praxis der Simulation. course slides, Technische Universität Berlin.
- [Rob01] T. Robinson. Probability. course slides, University of Bath, http://www.bath.ac.uk/~masar/UNIV0037/probability.ppt
- [Tow04] Don Towsley. Network Simulation. slides for course "Advanced Foundations of Computer Networks", University of Massachusetts, USA, 2004. http://www-net.cs.umass.edu/cs653/
- [Var04] A. Varga. OMNeT++: Object-Oriented Discrete Event Simulator. http://www.omnetpp.org/

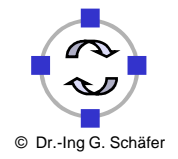